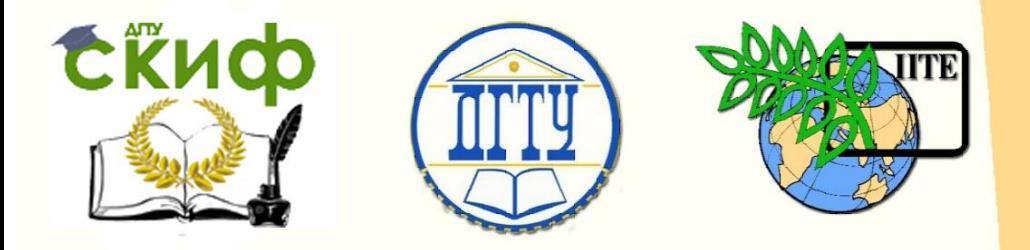

ДОНСКОЙ ГОСУДАРСТВЕННЫЙ ТЕХНИЧЕСКИЙ УНИВЕРСИТЕТ

УПРАВЛЕНИЕ ДИСТАНЦИОННОГО ОБУЧЕНИЯ И ПОВЫШЕНИЯ КВАЛИФИКАЦИИ

Кафедра «Высшая геодезия и фотограмметрия»

# **Методические указания** к лабораторной работе по теме

# **«Составление топографического плана участка местности»**

для студентов 1 курса всех инженерностроительных специальностей (односеместровый курс)

> Автор Калачева Н.А.

Ростов-на-Дону, 2018

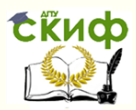

### **Аннотация**

УДК 528.7 075.8

Методические указания к лабораторной работе по теме «Составление топографического плана участка местности» для студентов 1 курса всех инженерностроительных специальностей.

Даны подробные пояснения по всем этапам составления топографического плана по результатам теодолитной съемки и по результатам тахеометрической съемки, приведены образцы заполнения полевых и камеральных документов.

### **Автор**

ст. преподаватель кафедры «ВГиФ» Калачева Н.А.

### **Оглавление**

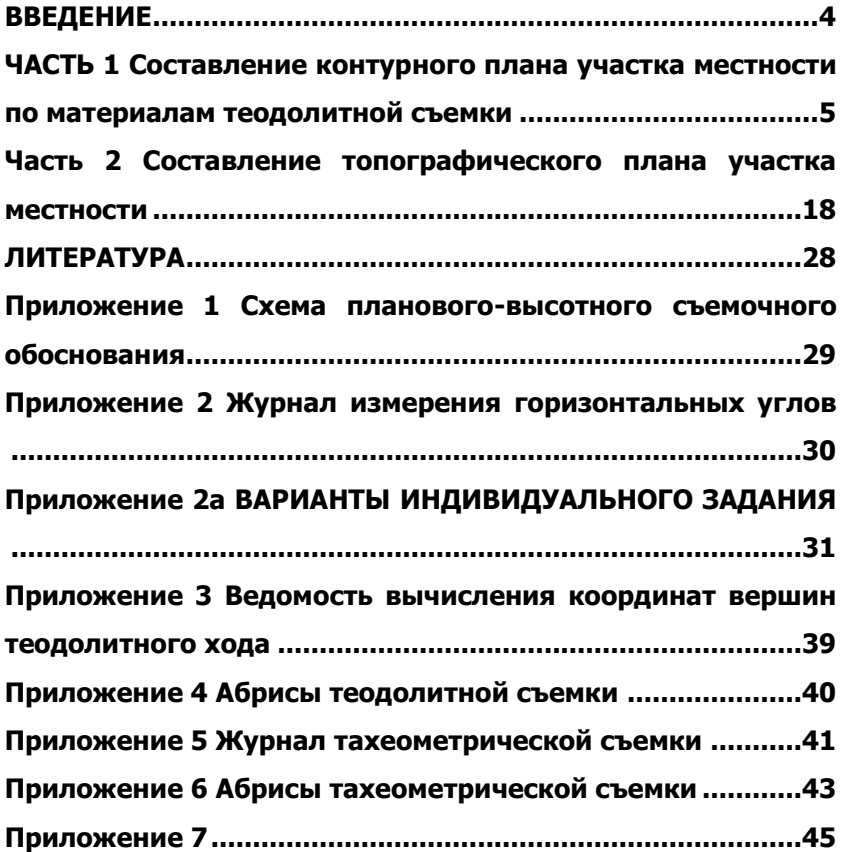

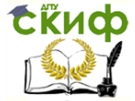

Составление топографического плана участка местности

### **ВВЕДЕНИЕ**

<span id="page-3-0"></span>Проектирование и строительство жилых домов, объектов культурно-бытового назначения, заводов, нефте- и газопроводов, сетей водоснабжения и водоотведения, реконструкция зданий, решение многих задач, связанных с монтажом и эксплуатацией различных инженерных сооружений требует от инженеров-строителей многих специальностей весьма серьёзной подготовки по инженерной геодезии.

Целью выполнения студентами заданий по инженерной геодезии является закрепление знаний и умений, которые должны быть приобретены студентами в процессе изучения теоретического курса на лекциях и с помощью учебников, а также прохождения лабораторного практикума и самостоятельной работы.

Задание «Составление топографического участка местности» состоит из двух частей: «Составление контурного плана по материалам теодолитной съемки» и «Составление топографического плана этого же участка местности по материалам тахеометрической съемки».

Для составления плана на местности создано планово-высотное съемочное обоснование:

 проложен замкнутый теодолитный ход (выполнены полевые измерения углов многоугольника и сторон);

 техническим нивелированием определены превышения между точками (станциями) теодолитного хода.

Результаты этих измерений являются для всех студентов исходными данными к выполнению задания.

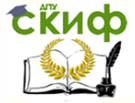

### **ЧАСТЬ 1**

### <span id="page-4-0"></span>**СОСТАВЛЕНИЕ КОНТУРНОГО ПЛАНА УЧАСТКА МЕСТНОСТИ ПО МАТЕРИАЛАМ ТЕОДОЛИТНОЙ СЪЕМКИ**

Цель задания

1. Освоить камеральную обработку материалов полевых геодезических измерений в теодолитных ходах.

2. Составить контурный план участка в масштабе 1:500, используя абрисы теодолитной съемки и обязательные условные знаки.

Содержание задания

Для составления плана участка на местности проложен замкнутый теодолитный ход; с вершин и сторон, полученного таким образом съемочного обоснования, выполнена теодолитная съемка ситуации с использованием способов засечек, створов, прямоугольных и полярных координат.

Выполняя задание, студент должен предоставить к сдаче следующие материалы:

1. Изобразить на листах писчей бумаги формата А-4 «Схему планово-высотного обоснования» (см. прил. 1);

2. Обработать «Журнал измерения горизонтальных углов между сторонами съемочного обоснования» (см. прил. 2, 2а);

3. Обработать «Ведомость вычисления координат точек теодолитного хода» (см. прил. 3);

4. Привести абрисы теодолитной съёмки (см. прил.4);

5. Вычертить план теодолитной съемки на листе ватмана формата А-3.

Для выполнения задания студент получает исходные данные: общие и индивидуальные.

Общие исходные данные

1. Схема планово-высотного съёмочного обоснования (см. прил. 1).

2. Журнал измерения горизонтальных углов, включающий длины линий и их углы наклонов (только угол при вершине № 1 в прил. 2).

3. Абрисы теодолитной съемки (см. прил. 4).

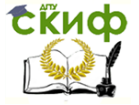

#### Индивидуальные исходные данные

1. Журнал измерения горизонтальных углов, измеренных при вершинах № 2, 3, 4 (см. прил. 2а).

2. Дирекционный угол начального направления линии 1-2, координаты и отметка первой точки выбираются по варианту из приложения 2а (вариант задается преподавателем).

#### Указания к выполнению задания

#### **1. Обработка журнала измерения горизонтальных углов (прил. 2)**

Необходимо обработать журнал в соответствии с примером, приведенным на станции 1 теодолитного хода. В столбце 5 на станциях 2,3,4 требуется вычислить значения углов в полуприеме, как разницу из отсчетов по горизонтальному кругу, полученных при КЛ и КП (значения отсчетов выбирают по варианту из прил.2а). В столбце 6 из вычисленных углов в полуприеме определить среднее значение. В столбце 8 необходимо определить средние значения длин линий теодолитного хода (с точностью до см).

#### **2. Вычисление координат вершин теодолитного хода выполняют в специальной ведомости (прил. 3)**

2.1 Определение угловой невязки теодолитного хода.

Необходимо из журнала измерений горизонтальных углов (прил. 2) перенести в ведомость вычисления координат (столбец 2 прил. 3) вычисленные средние значения углов и определить их практическую сумму –  $\Sigma \beta_{np}$ , которую записывают внизу столбца 2. Под ней выписывают теоретическую сумму углов (как сумму углов многоугольника)  $\Sigma \beta_{\text{reop}}$ , полученную по формуле:

$$
\Sigma \beta_{\text{meop}} = 180^{\circ} (n-2), \tag{1}
$$

где n – количество углов теодолитного хода.

Угловую невязку  $\left. f_{\beta}\right.$ вычисляют по формуле:

$$
f_{\beta} = \sum \beta_{u_{3M}} - \sum \beta_{meop} . \tag{2}
$$

Полученную угловую невязку $\,f_\beta\,$  сравнивают с допустимой величиной  $f_\beta^{\, don}$  :

$$
f_{\beta}^{\partial on} = \pm 2T\sqrt{n} \tag{3}
$$

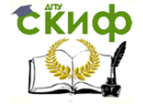

где  $T-$  точность теодолита.

Если угловая невязка меньше допустимой  $\ f_{\beta} \leq f_{\beta}^{\ \partial on}$  , то при-

ступают к уравниванию углов.

2.2. Уравнивание углов теодолитного хода. Угловую невязку распределяют с обратным знаком равномерно на все измеренные углы в виде поправок *n*  $V_{\overline{\beta}}=-\frac{f_{\overline{\beta}}}{\pi}$ , которые выписывают над секундами измеренных углов в столбце 2. Вы-

числение поправок контролируют равенством  $\sum V_\beta = - f_\beta$  .

С учетом поправок находят исправленные (уравненные) углы и записывают в столбец 3:

$$
\beta_{ucnp} = \beta_{u\text{s}m} + V_{\beta} \,,\tag{4}
$$

где  $\beta_{_{\rm uza}}$ – измеренные углы теодолитного хода;

 $V_{\beta}$  – поправки в углы.

Алгебраическая сумма исправленных углов должна быть равна теоретической сумме углов многоугольника, т.е.  $\sum \beta_{ucnp} = \sum \beta_{meop} \; .$ 

2.3 Вычисление дирекционных углов линий теодолитного хода

Дирекционные углы линий α (столбец 4) вычисляют по формуле:

$$
\alpha_{n,n+1} = \alpha_{n-1,n} + 180^{\circ} - \beta_{ucnp} \tag{5}
$$

где  $\alpha_{_{n,n+1}}$ – дирекционный угол последующей линии теодолитного хода;

 $\alpha_{_{n-1,n}}$  – дирекционный угол предыдущей линии теодолитного хода;

 $\beta_{\sf \scriptscriptstyle ucap}$ – исправленный угол теодолитного хода.

#### **Пример**

Дирекционный угол стороны теодолитного хода  $\,\alpha_{_{2,3}}^{}$  равен:  $\alpha_{2,3}^{}=\alpha_{1,2}^{}+180^{\rm o}-\beta_2^{ucnp}=168^{\rm o}35^{\rm o}+180^{\rm o}-78^{\rm o}08^{\rm o}=270^{\rm o}27^{\rm o}$ 

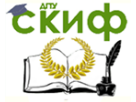

Составление топографического плана участка местности

Контролем вычислений будет получение исходного дирекционного угла  $\,\alpha_{_{1,2}}^{}$  начальной линии 1-2.

В столбце 5 полученные по формуле (5) дирекционные углы переводят в румбы.

2.4 Вычисление горизонтальных проложений линий теодолитного хода

Используя данные прил. 2, вычисляют горизонтальные проложения *d* сторон теодолитного хода по формуле:

$$
d = D\cos v,\tag{6}
$$

где *D* – длина линии теодолитного хода, измеренная с помощью ленты (среднее значение из измеренных в прямом и обратном направлениях);

 $V - V$ гол наклона данной линии.

#### **Пример**

Горизонтальное проложение линии 1-2 равно:

$$
d_{2,3} = D_{2,3} \cos \nu_{2,3} = 113,08 \cdot \cos(+1^{\circ}50') = 113,02M.
$$

Следует обратить внимание на углы наклона линий (см. прил. 2) и, если он менее 1°30′, то поправку за наклон линии не вводят, тогда горизонтальное проложение приравнивают к измеренной длине линии  $\,d=D\,.$ 

Горизонтальные проложения записывают в столбец 6.

2.5 Вычисление приращений координат по осям X и Y

Приращения координат  $\Delta X$  и  $\Delta Y$  определяют путем решения прямой геодезической задачи по формулам:

$$
\Delta X = d \cos \alpha, \quad \Delta Y = d \sin \alpha, \tag{7}
$$

где *d* – горизонтальное проложение линии теодолитного хода;

 $\alpha$  – дирекционный угол этой линии.

Приращения координат вычисляют до сотых долей метра (столбцы 7, 8).

#### **Пример**

Приращения координат линии 1-2 равны:

 $\Delta X_{1,2} = d_{1,2} \cos \alpha_{1,2} = 89{,}99* \cos 168^{\circ}35' = -88{,}21M$ ;

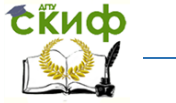

Составление топографического плана участка местности

$$
\Delta Y_{1,2} = d_{1,2} \sin \alpha_{1,2} = 89.99 \cdot \sin 168^\circ 35' = 17.81 M.
$$

Вычисляют практическую сумму полученных приращений координат  $\sum\Delta X_{_{np}}$  ,  $\sum\Delta Y_{_{np}}\,$  и записывают внизу столбцов 7 , 8.

2.6 Вычисление линейных невязок по осям координат

Невязки по осям координат определяют, как разность практических сумм вычисленных приращений координат и теоретических сумм приращений координат, которые определяют по формулам:

$$
\sum \Delta X_{\text{meop}} = X_{\text{kon}} - X_{\text{hav}} , \quad \sum \Delta Y_{\text{meop}} = Y_{\text{kon}} - Y_{\text{hav}} , \tag{8}
$$

где *Xкон* , *Yкон* – координаты конечной точки теодолитного хода; *Xкон* , *Yкон* – координаты начальной точки теодолитного хода.

Т.к. теодолитный ход замкнутый, то *Xнач Xкон* ,*Yнач Yкон* , следовательно, теоретические суммы приращений координат равны нулю.

Таким образом, для замкнутого теодолитного хода линейные невязки  $f_{\tiny{\text{Ar}}}$  и  $f_{\tiny{\text{Ay}}}$  по осям координат определяют по формулам:

$$
f_{\Delta X} = \sum \Delta X_{np} - 0 = \sum \Delta X_{np} , f_{\Delta Y} = \sum \Delta Y_{np} - 0 = \sum \Delta Y_{np} , (9)
$$

где  $\quad \sum \Delta \rm X_{_{np}}$  ,  $\sum \Delta \rm Y_{_{np}}\,$  – практическая сумма вычисленных приращений координат.

2.7. Вычисление абсолютной и относительной невязок приращений координат

Абсолютную невязку  $\,f_{\mathit{a}6c}\,$  определяют по формуле:

$$
f_{a\bar{b}c} = \sqrt{f_{\Delta X}^2 + f_{\Delta Y}^2} \tag{10}
$$

где  $f_{\tiny{\mbox{$\Delta$}}\rm v}$  и  $f_{\tiny{\mbox{$\Delta$}}\rm y}$  – линейные невязки по осям координат. Относительную невязку вычисляют по формуле:

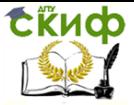

$$
f_{omn} = \frac{f_{a\delta c}}{P} = \frac{1}{P/}
$$
\n<sup>(11)</sup>

где *абс f* – абсолютная невязка;

 $P$   $=$   $\Sigma d$  – периметр теодолитного хода.

Относительная невязка должна быть не более 1/2000, т.е.  $f_{_{OIIIH}} \leq \frac{1}{2000}$ .

2000

При выполнении данного условия приступают к уравниванию приращений координат.

2.8. Уравнивание приращений координат

Для уравнивания полученные линейные невязки  $\ f_{\scriptscriptstyle{\Delta x}}$  и  $f_{\scriptscriptstyle{\Delta y}}$ распределяют с обратным знаком пропорционально горизонтальным проложениям линий (но не приращениям координат!) в виде поправок  $V_{\scriptscriptstyle \Delta X}$  ,  $V_{\scriptscriptstyle \Delta Y}$  по формулам:

$$
V_{\Delta X} = -\frac{f_{\Delta x}}{P} d, \quad V_{\Delta Y} = -\frac{f_{\Delta y}}{P} d, \qquad (12)
$$

где *d* – горизонтальное проложение линии;

*P* – периметр теодолитного хода.

Поправки записывают в целых сантиметрах над вычисленными приращениями координат со своим знаком.

#### **Пример**

Поправки в приращения координат линии 1-2 равны:

$$
V_{\Delta X}^{1.2} = -\frac{f_{\Delta x}}{P} d_{1.2} = -\frac{0.02}{381,87} * 89,99 = -0,00M = 0cm ;
$$
  

$$
V_{\Delta Y}^{1.2} = -\frac{f_{\Delta y}}{P} d_{1,2} = -\frac{-0.09}{381,87} * 89,99 = 0,02M = +2cm.
$$

Вычисление поправок контролируют равенствами:  $\sum V_{\Delta X} = -f_{\Delta X}$  и  $\sum V_{\Delta Y} = -f_{\Delta Y}$ .

Исправленные приращения координат вычисляют с учетом поправок и записывают в ведомость (столбцы 9, 10) по формулам:

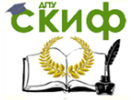

$$
\Delta X_{ucnp} = \Delta X + V_{\Delta X}, \qquad \Delta Y_{ucnp} = \Delta Y + V_{\Delta Y}, \tag{13}
$$

где  $\Delta X$ ,  $\Delta Y$  – вычисленные приращения координат; *V<sup>X</sup>* , *V<sup>Y</sup>* – поправки в приращения координат.

Алгебраическая сумма исправленных приращений координат должна быть равна теоретической сумме приращений координат, т.е.  $\sum \Delta {X}_{\textit{ucap}} = \sum \Delta {X}_{\textit{meop}} = 0, \;\; \sum \Delta {Y}_{\textit{ucap}} = \sum \Delta {Y}_{\textit{meop}} = 0$  .

2.9. Вычисление координат вершин теодолитного хода

 $\Delta X_{ucnp} = \Delta X + V_{\Delta X}$ ,<br>  $\Delta Y$  – вычисленные пр<br>  $V_{\Delta Y}$  – поправки в прир<br>
эаическая сумма испра<br>
ь равна теоретической<br>
элр =  $\sum \Delta X_{meop} = 0$ ,  $\sum$ <br>
ычисление координати<br>
ямой геодезической за<br><br> ямой геодезической за<br> ям Из прямой геодезической задачи координаты вершин полигона вычисляют последовательным прибавлением (со своим знаком) исправленных приращений координат к координатам предыдущей вершины (столбцы 11, 12):

$$
X_{i+1} = X_i + \Delta X_{i,i+1}^{ucnp}, \qquad Y_{i+1} = Y_i + \Delta Y_{i,i+1}^{ucnp}, \qquad (14)
$$

где  $\quad X_{_{i+1}}$ ,  $Y_{_{i+1}}$  — координаты последующей вершины теодолитного хода;

*X<sup>i</sup>* , *Y<sup>i</sup>* – координаты предыдущей вершины теодолитного хода;

 $\Delta\!X\,{}^{ucnp}_{i,i+1}$  ,  $\Delta{Y}^{ucnp}_{i,i+1}$  – исправленные приращения координат данной линии теодолитного хода.

#### **Пример**

Координаты второй вершины теодолитного хода равны:

$$
X_2 = X_1 + \Delta X_{1,2}^{ucnp} = 316,28 + (-88,21) = 228,07m;
$$
  

$$
Y_2 = Y_1 + \Delta Y_{1,2}^{ucnp} = 426,13 + 17,83 = 443,96m.
$$

Контролем вычислений будет получение исходных координат первой вершины теодолитного хода  $\hspace{.1cm} X_1^{}$  и  $\hspace{.1cm} Y_1^{}$  .

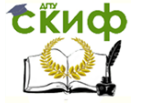

#### **3. Построение и оформление плана теодолитной съемки**

Построение плана снятого участка местности необходимо выполнить в масштабе 1:500 на ватмане формата А-3 в следующей последовательности:

 построение координатной сетки (сетки квадратов) со сторонами 100×100 мм;

 нанесение вершин теодолитного хода по вычисленным координатам на план;

 построение контурного плана участка местности по материалам теодолитной съемки.

3.1. Построение координатной сетки

Сетку координат строят на листе ватмана формата А-3. Сторона квадрата сетки принимается для масштаба 1:500 равной 100 мм (что составляет 50 м на местности).

Для получения правильного прямоугольника выполняют следующие построения с помощью измерителя и точной металлической линейки:

 через углы листа ватмана проводят диагонали и от их пересечения откладывают равные отрезки, полученные точки соединяют горизонтальными и вертикальными линиями;

 диагонали убирают резинкой и на полученных сторонах прямоугольника откладывают отрезки по 100 мм, т.о. получают координатную сетку в виде квадратов. Сетку проверяют по сторонам и диагоналям каждого квадрата в отдельности, отклонения построенных размеров от заданных не должно превышать 0,2 мм;

 сетку координат оцифровывают так, чтобы все вершины теодолитного хода располагались внутри рамки симметрично, для этого перед разбивкой сетки из ведомости вычисления координат (прил. 3) выбирают максимальные и минимальные координаты по оси абсцисс и по оси ординат и, согласно им, разбивают и подписывают сетку числами, кратными 50 метрам.

 изображение сетки следует выполнять тонкими линиями так, чтобы внутренние линии в последствии легко стирались; пересечение этих линий фиксируют сохраняемыми крестиками со сторонами 6 мм и оформляют на плане зеленой тушью.

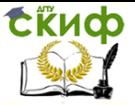

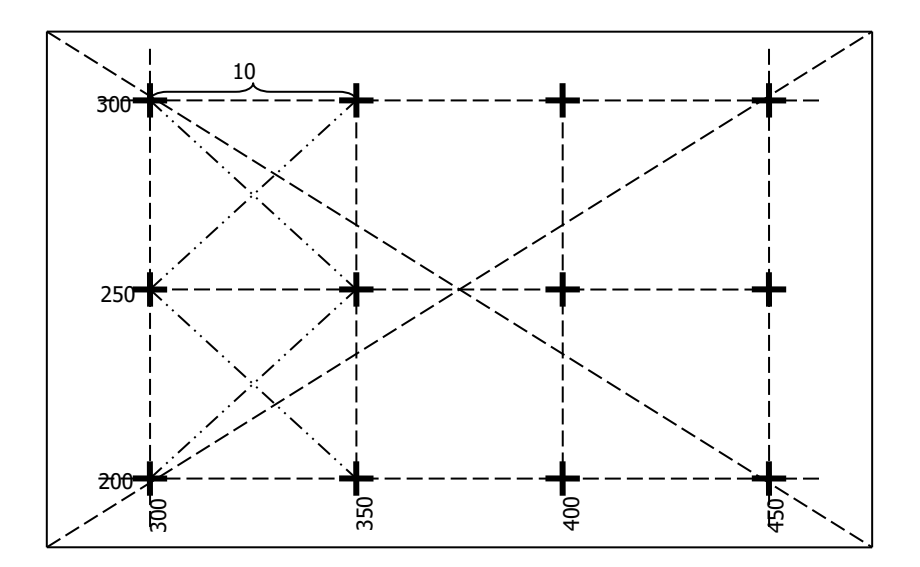

3.1. Нанесение вершин теодолитного хода по вычисленным координатам на план

Вершины теодолитного хода наносят на план по их вычисленным координатам (см. прил. 3) в масштабе 1:500.

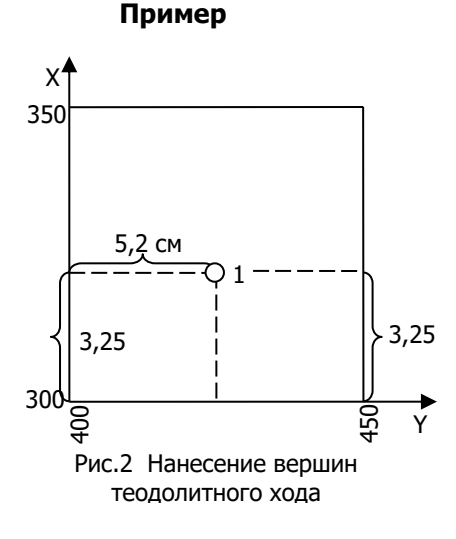

Необходимо нанести на план точку 1 с координатами  $X_1 = 316,28M$ и  $Y^{}_{1} = 426\!,\!13\!$ м . Сначала выясняют, в каком из квадратов должна лежать эта точка: по направлению  $X$  точка должна находится между линиями сетки с абсциссами 300 и 350 м, по направлению  $Y$  - между линиями сетки с ординатами 400 и 450 м (рис. 2). От линии с абсциссой 300 по вертикальным сторонам этого квадрата вверх откладывают расстоя-

ние 316,28-300 =16,28 м переведенное в масштаб плана (3,25 см) и проводят линию, параллельную линии с абсциссой 300 м. Вдоль нее от вертикальной линии сетки с ординатой 400 м откладывают

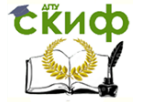

вправо расстояние 426,13-400=26,13 м переведенное в масштаб плана (5,2 см).

Полученную точку обозначают слабым наколом иглы циркуля-измерителя и обводят окружность диаметром 1,5 мм; внутри этой окружности никакие линии проводить нельзя. Слева записывают номер точки.

Нанесение на план вершин теодолитного хода необходимо проконтролировать. Для контроля измеряют расстояния между нанесенными вершинами: получившиеся на плане длины сторон должны быть равны вычисленным горизонтальным проложениям в ведомости координат (см. прил. 3).

#### **Пример**

Горизонтальное проложение стороны 1-2 теодолитного хода равно 89,99 м, следовательно, в масштабе плана расстояние между нанесенными вершинами должно быть 18,0 см.

Допустимое расхождение – 0,2 мм в плане.

3.1. Построение контурного плана участка местности по материалам теодолитной съемки

В приложении 4 приведены абрисы теодолитной съемки сторон и точек съемочного обоснования. На абрисах все измеренные расстояния приведены в м. Для составления плана необходимо, используя данные абриса, откладывать соответствующие расстояния или углы от сторон теодолитного хода методами перпендикуляров, полярных координат, угловых и линейных засечек, створов.

#### Способ перпендикуляров

Если при съемке применялся способ перпендикуляров, это означает, что измерялось расстояние по стороне теодолитного хода от станции съемочного обоснования до основания перпендикуляра и длина перпендикуляра до снимаемой точки (см. рис. 3.а). Следовательно, для того, чтобы нанести данную точку на план, необходимо с помощью линейки отложить измеренное расстояние от точки съемочного обоснования, восстановить перпендикуляр и отложить его длину, при этом все измеренные расстояние переводят в масштаб плана, например, 23,57 м на местности соответствуют 4,7 см в плане данного масштаба (см. рис. 3б).

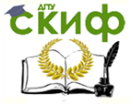

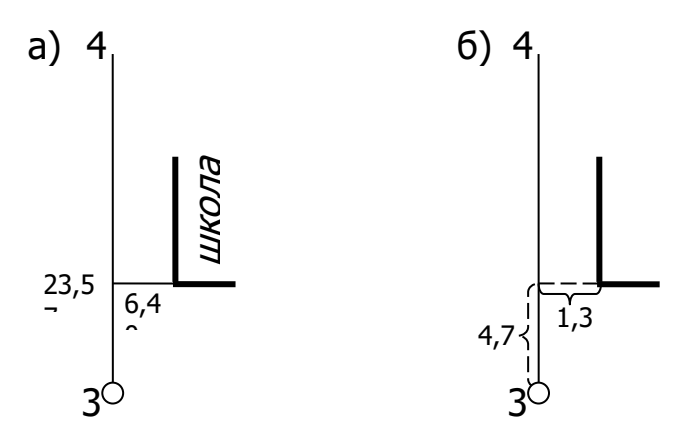

Рис.3 Способ перпендикуляров

#### Способ полярных координат

С точки теодолитного хода, принимаемой за полюс, положение каждой характерной точки местности определяют с помощью полярных координат, к которым относятся: угол между линией теодолитного хода и направлением на снимаемую точку, а также расстояние до нее. На местности с помощью теодолита от ориентирной линии измеряют полярные углы  $\beta_i$ , расстояние  $S_i$  – рулеткой (см. рис. 4.а). На план точки наносят с помощью транспортира и линейки. Центр транспортира совмещают с полюсом (точкой теодолитного хода), нулевой отсчет устанавливают по ориентирному направлению (стороне теодолитного хода), и от него по ходу часовой стрелки отмечают величины углов. По полученным направлениям в масштабе плана откладывают расстояния, получают снимаемые точки (см. рис. 4.б).

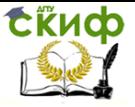

Составление топографического плана участка местности

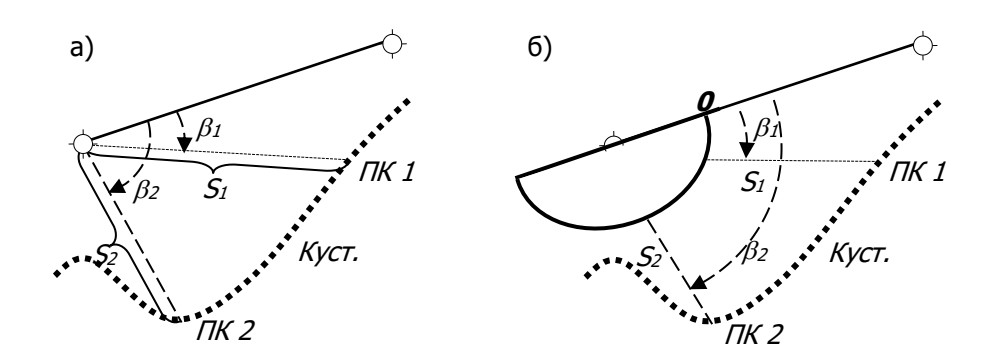

Рис. 4 Способ полярных координат

#### Способ угловой засечки

В способе угловой засечки по стороне теодолитного хода рулеткой измеряется произвольное расстояние, например 75 м (см. рис. 5.а). В полученных точках измеряются углы между линией хода и направлением на снимаемую точку местности. Построения на плане начинают с откладывания в масштабе измеренного расстояния (75 м соответствует 15 см). В полученных точках, с помощью транспортира, строят углы от твердой линии теодолитного хода. Положение искомой точки будет в месте пересечения двух направлений (см. рис. 5.б).

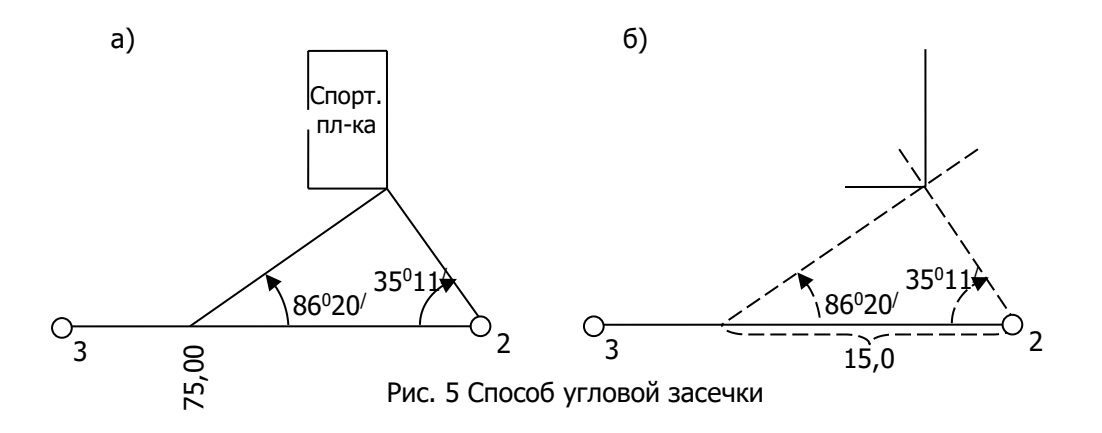

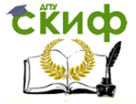

#### Способ линейной засечки

В способе линейной засечки рулеткой измеряются расстояние по стороне теодолитного хода (30 м), а также расстояния до снимаемой точки (см. рис. 6.а). Нанесение на плане точки, снятой данным способом, заключается в построении треугольника по трем известным сторонам, из которых одна является базисом (30 м – в масштабе плана 6 см), две других берутся циркулем, и в пересечении дуг, описанных из концов базиса, получается положение снятой точки (см. рис. 5.б).

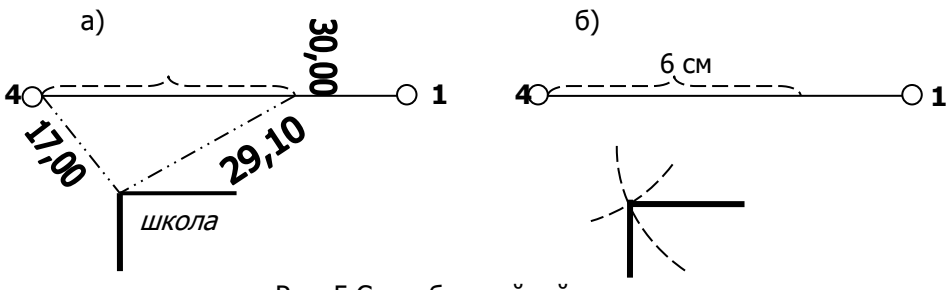

Рис. 5 Способ линейной засечки

#### Способ створов

Способ применяется, когда сторону (створ) теодолитного хода пересекает линейное сооружение или контур местности. В процессе съемки рулеткой измеряют расстояния по стороне теодолитного хода от станции до пересечения с объектом местности (см. рис. 6.а). При построениях, линейкой откладывают эти расстояния, переведенные в масштаб плана (см. рис. 6.б).

После нанесения всех точек ситуации все дополнительные построения (перпендикуляры, дуги и т.п.) вытирают резинкой, оставляя только объекты местности.

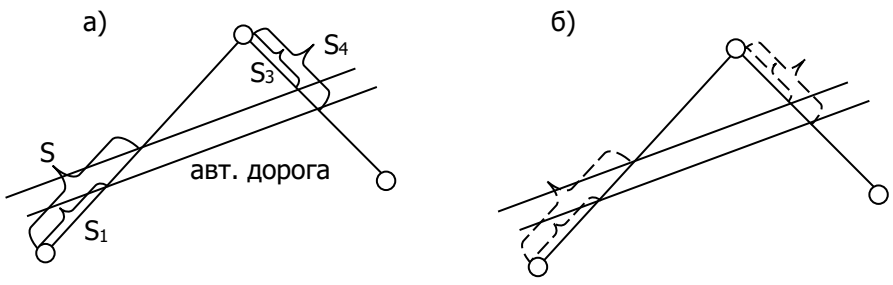

Рис. 6 Способ створов

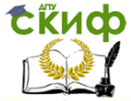

Составление топографического плана участка местности

### **ЧАСТЬ 2**

### <span id="page-17-0"></span>**СОСТАВЛЕНИЕ ТОПОГРАФИЧЕСКОГО ПЛАНА УЧАСТКА МЕСТНОСТИ**

#### **Общие сведения**

Топографической съемкой называется комплекс геодезических измерений, выполняемых с целью создания карт или планов местности с изображением рельефа.

Тахеометрическая съемка – один из видов наземной топографической съемки, выполняемой обычно на небольших участках местности с целью получения планов крупных масштабов для инженерных изысканий под строительство, планировку и благоустройство населенных мест.

Тахеометрическая съемка позволяет получить не только плановое положение точек (в отличие от теодолитной), но и высотное. Для этого создают планово-высотное съемочное обоснование.

В качестве планового обоснования используют теодолитный ход. Для создания высотного обоснования прокладывается ход геометрического нивелирования методом «из середины» по точкам теодолитного хода. При помощи нивелира измеряются превышения между станциями планового обоснования (теодолитного хода) и определяются их отметки (см. рис. 7).

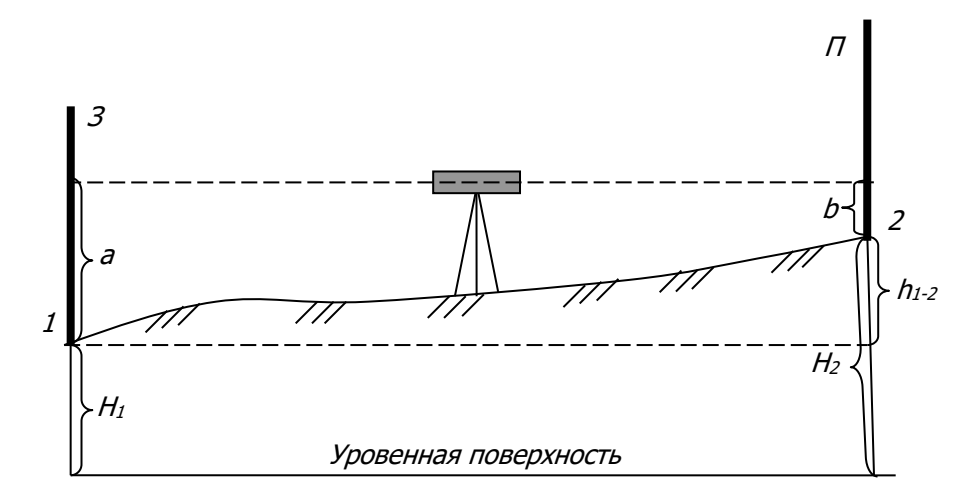

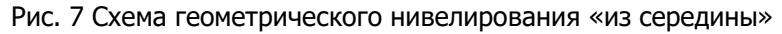

На схеме геометрического нивелирования:

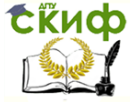

 $3-$  задняя рейка по ходу;  $\Pi$  – передняя рейка по ходу;  $a$  – отсчет по задней рейке;  $b$  – отсчет по передней рейке;  $h_{1-2}$  – превышение между точками 1 и 2;  $H_1$  и  $H_2$  – высоты точек 1 и 2.

При данном способе нивелирования горизонтальным лучом визирования превышение между точками определяется по формуле:

$$
h_{1-2} = 3 - \Pi = a - b. \tag{15}
$$

Отметка передней точки находится по формуле:

$$
H_2 = H_1 + h_{1-2}.
$$
 (16)

После создания планово-высотного обоснования, т.е. получения координат и высот точек, приступают к тахеометрической съемке.

При ее производстве плановое положение точек местности (пикетов) определяют способом полярным координат (см. рис. 4), а высотное положение пикетов определяют тригонометрическим нивелированием (т.е. наклонным лучом визирования).

Для определения превышений и отметок тригонометрическим нивелированием (рис. 8) в точке планово-высотного обоснования устанавливают теодолит, а на пикет устанавливают рейку.

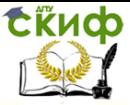

Составление топографического плана участка местности

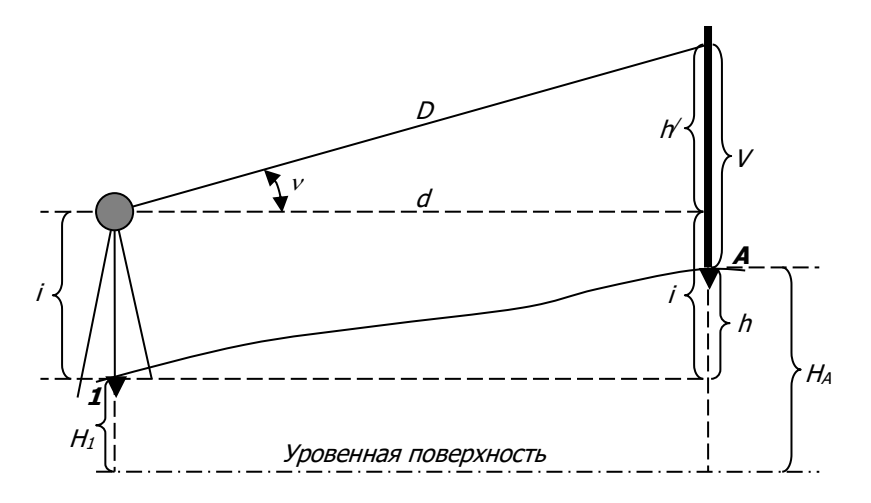

Рис. 8. Схема тригонометрического нивелирования

На схеме тригонометрического нивелирования:

 $D$  – дальномерное расстояние от станции до пикета;

– угол наклона линии визирования;

V – высота наведения зрительной трубы по рейке;

 $d$  – горизонтальное проложение;

 $i$  – высота теодолита над точкой съемочного обоснования;

 $H_1$  – отметка станции планово-высотного обоснования;

 $H_A$  – отметка снимаемого пикета.

При данном способе нивелирования наклонным лучом визирования превышение  $\,h^{'}$ можно определить по формуле:

$$
h' = \frac{d}{dy} \mathcal{V} \tag{17}
$$

Из рисунка можно записать равенство  $\,i\,{+}\,h^{'}=h\,{+}\,V$  , следовательно, превышение между станцией планово-высотного обоснования и пикетом определяется по формуле:

$$
h = h' + i - V. \tag{18}
$$

В итоге, для объединения полярного способа съемки пикетов и тригонометрического нивелирования, применяется следующий порядок работы на станции тахеометрической съемки:

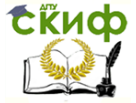

Составление топографического плана участка местности

измеряют  $i$  – высоту прибора над землей;

– определяют место нуля МО теодолита;

– при «круге лево» (КЛ) ориентируют лимб горизонтального круга теодолита на соседнюю точку планово-высотного обоснования (т.е. устанавливают на нее отсчет равный нулю);

на каждом пикете фиксируют  $V$  – высоту наведения зрительной трубы теодолита на рейку;

– на каждом пикете берут три отсчета: по дальномеру, по горизонтальному кругу, по вертикальному кругу (КЛ);

– после съемки всех пикетов выполняют замыкание горизонта (т.е. проверяют нулевой отсчет горизонтального круга на соседней точке планово-высотного обоснования).

Все измерения записывают в журнал тахеометрической съемки (прил. 5).

Одновременно с ведением журнала на каждой станции составляют абрис (прил. 6). Абрис – это схематическое изображение объектов местности, на котором, помимо этого, указывают станцию, с которой выполняется съемка, станцию ориентирования горизонтального круга, все пикеты, стрелками показывают направление однородного ската. Номер пикета в журнале и на абрисе должен совпадать.

#### ЗАДАНИЕ

По материалам тахеометрической съемки составить топографический план участка местности в масштабе 1:500 с сечением рельефа 0,5 м. При выполнении данной части работы используются материалы и результаты части 1, т.е. плановое обоснование съемки и контурный план участка местности. В данной части рассматривается составление плана по результатам тахеометрической съемки, выполненной на том же участке, с целью получения отметок точек местности.

#### Содержание задания

1. Определить отметки точек высотного обоснования, проложенного по точкам теодолитного хода.

2. Обработать журнал тахеометрической съемки, определив высоты всех пикетов.

3. Нанести на план все пикеты с отметками и провести горизонтали.

#### Общие исходные данные

1. Схема планово-высотного обоснования съемки (прил. 1).

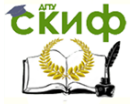

- 2. Журнал тахеометрической съемки (прил. 5).
- 3. Абрисы тахеометрической съемки (прил. 6).

#### Индивидуальные исходные данные

Отметка начальной точки высотного обоснования выбирается студентом по варианту из прил. 2а. Вариант выдается преподавателем.

#### Указания к выполнению задания

#### **1. Определение отметок точек высотного обоснования, проложенного по точкам теодолитного хода**

Отметки точек высотного обоснования определяют по формуле (16), при этом используют результаты измерений превышений между точками теодолитного хода, полученные геометрическим нивелированием (см. прил. 1), отметку начальной точки выбирают по варианту из приложения 2а.

#### **Пример**

Отметка станции 2 равна:

 $H_2 = H_1 + h_{1-2} = 56,120M + (-0,391M) = 55,729M$ .

Вычисленные по формуле (16) отметки записывают в ведомость приложения 1. После нахождения отметок всех точек получают контроль вычислений:

$$
H_1 = H_4 + h_{4,1} = 59,483m + (-3,363m) = 56,120m
$$

#### **2. Обработка журнала тахеометрической съемки (прил. 5)**

Тахеометрическая съемка была выполнена с трех станций теодолитного хода. Все пикеты набирались при КЛ.

Перед вычислительной обработкой пикетов тахеометрической съемки в 10ый столбец журнала (прил. 5) выписывают, с округлением до 0,01 м, отметки станций планово-высотного обоснования, полученные в специальной ведомости приложения 1.

2.1 Определение места нуля теодолита на станции Место нуля (МО) теодолита определяют по формуле:

$$
MO = \frac{K/I + KII}{2},
$$
\n(19)

где КЛ, КП – отсчеты по вертикальному кругу при «круге лево» и «круге право». **Пример**

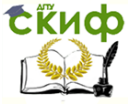

Составление топографического плана участка местности

На первой станции тахеометрической съемки:

$$
MO = \frac{K\pi + K\pi}{2} = \frac{4^0 12^7 - 4^0 13^7}{2} = \frac{-1^7}{2} = -0^0 00^7 30^7.
$$

После этого начинают вычислительную обработку пикетов тахеометрической съемки.

2.2 Нахождение углов наклона линий. Углы наклона линий (столбец 5) вычисляют по формуле:

$$
v = K\mathcal{I} - MO\,,\tag{20}
$$

где КЛ – отсчет по вертикальному кругу на данном пикете при «круге лево»,

МО – место нуля теодолита.

*Примечание.* Если  $\mathit{MO} < 1'$  , то угол наклона принимают равным отсчету по вертикальному кругу при «круге лево», т.е.  $v = K/T$ .

#### **Пример**

На первой станции тахеометрической съемки МО=  $-30$ <sup>//</sup>, поэтому угол наклона на пикет 1 равен  $\rm \, \nu_{1} = K T = +2^{0} 04^{'}$ . На станции 2 MO=  $-1'$ , значит, угол наклона на пикет 12 определяют по формуле (20) –  $\;v_{_{12}}=K\!/\!I-M\!O$   $=+1^024' - (-1')=+1^025'$  .

2.3 Вычисление горизонтальных проложений линий

Горизонтальные проложения d от станции до пикетов (столбец 6) определяют по формуле:

$$
d = D\cos^2 v \tag{21}
$$

где  $D$  – дальномерное расстояние от станции до пикетов (столбец 2),

– угол наклона этого расстояния (столбец 5).

*Примечание.* Если  $\rm \nu\,{<}\,1^030'$  , то горизонтальное проложение принимают равным дальномерному расстоянию, т.е.  $\,d=D$  .

#### **Пример**

Горизонтальное проложение до пикета 1 определяют по формуле (21), т.к.  $\nu_{1} = +2^{0}04'$ , т.е.

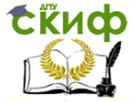

2  $2^{0}$  $\Omega$ 1  $V_1 = D_1 \cos^2 \nu_1 = 46.8 \textrm{ * } \cos^2 2^0 04' = 46.7 M$ . Горизонтальное проложение до пикета 10 принимают равным  $D$ , т.к. угол наклона на этот пикет равен  $\,0^0$ 58 $^{\prime}$  , т.е.  $\,d_{10}^{}=D_{10}^{}=47,\!2m$  .

 $d_1 = D_1 \cos^2 v_1 = 46,8 \cdot \cos^2 2^0 04' = 46,7 \text{ m}$ <br>
ποκειμια ρα πικετα 10 πριμμινιαιοτ равным<br>
Tor πικετ ραθει 0<sup>6</sup>58', τ.e.  $d_{10} = D_{10} = 4$ ;<br>
B cronбue 7 γκαειμεσια είνασγ наведах<br>
αλύ τργόω τεορροπικει. Πο данному вариан В столбце 7 указывают высоту наведения по рейке зрительной трубы теодолита. По данному варианту высота наведения на всех пикетах была равна высоте прибора на станции, т.е.  $V = i$  . Эту высоту наведения можно указать один раз на станции.

2.4 Определение превышений пикетов над станцией

Превышение / пикета над станцией (столбец 9) вычисляют по формуле (17) или по формуле:

$$
h' = \frac{D}{2}\sin 2v \,,\tag{22}
$$

где  $D$  – дальномерное расстояние от станции до пикета (столбец 2),

– угол наклона (столбец 5).

Если высота наведения не равна высоте прибора ( $V\neq i$  ), то превышение находят по формуле (18). В данный методических указаниях этот случай тахеометрической съемки не предусмотрен.

#### **Пример**

Превышение пикета 1 над станцией 1 тахеометрической съемки равно:

$$
h'_1 = d_1 t g v_1 = 46,7 * t g 2^0 04' = +1,68m
$$
, and  

$$
h'_1 = \frac{D_1}{2} \sin 2v_1 = \frac{46,8}{2} * \sin 2 * 2^0 04' = +1,68m
$$
.

Примечание. Следует помнить, что если угол наклона имеет отрицательный знак, то превышение тоже будет со знаком минус:

$$
h_4' = d_4 t g v_4 = 16.1* t g (-1^0 45') = -0.49 M.
$$

2.5 Вычисление отметок пикетов тахеометрической съемки

Отметки пикетов  $\,H_{\,\pi\!K}\,$  (столбец 10) на каждой станции вычисляют по формуле:

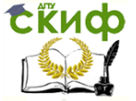

Составление топографического плана участка местности

$$
H_{I\!I\!K} = H_{cm} + h'
$$
\n(23)

где *Hст* – отметка станции с которой снимался данный пикет (прил.1),

 $h^\prime$  – превышение пикета над этой станцией (столбец 9).

#### **Пример**

Отметка пикета 1 на станции 1 тахеометрической съемки равна:

$$
H_{IJK1} = H_{cm1} + h_1 = 56{,}12 + 1{,}68 = 57{,}80M.
$$

Примечание. Т.к. 26 пикет является бордюром, то он на плане подписывается двумя отметками через дробь. В числитель выписывают отметку верха бордюрного камня, в знаменатель – от-

метку низа, например 59,36  $\frac{59,41}{20,0}$ .

#### **3. Нанесение пикетов на план.**

Составление плана тахеометрической съемки начинают с нанесения пикетов (с помощью транспортира и линейки) на уже имеющийся контурный план, полученный из первой части данных методических указаний. Т.к. в тахеометрической съемке плановое положение пикетов снимается способом полярных координат (см. рис. 4), то процесс нанесения состоит в следующем.

От линии ориентирования (например, на станции 1 – от линии 1-4) по ходу часовой стрелки с помощью транспортира откладывается горизонтальный угол на пикет  $1 \ (3^010')$  и вдоль полученного направления – горизонтальное проложение  $d$  в масштабе плана 1:500 (46,7 м на местности соответствуют 9,34 см). Положение пикета фиксируется точкой, его отметка (с точностью до 0,01 м) записывается от точки справа. Слева рекомендуется временно записать номер пикета, с тем, чтобы после построения горизонталей, его можно было стереть.

Аналогичным образом выполняются работы по нанесению пикетов на остальных станциях тахеометрической съемки.

Большинство нанесенных пикетов служат изображению рельефа (т.е. для построения горизонталей), другие – одновременно решению этой задачи и для изображения ситуации на плане.

**4. Интерполирование и вычерчивание горизонталей**

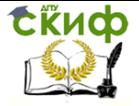

Интерполирование выполняют, руководствуясь абрисами тахеометрической съемки, между пикетами, лежащими на однородных скатах (что обозначено стрелками). Интерполирование осуществляют с помощью палетки (графический способ) или аналитическим путем.

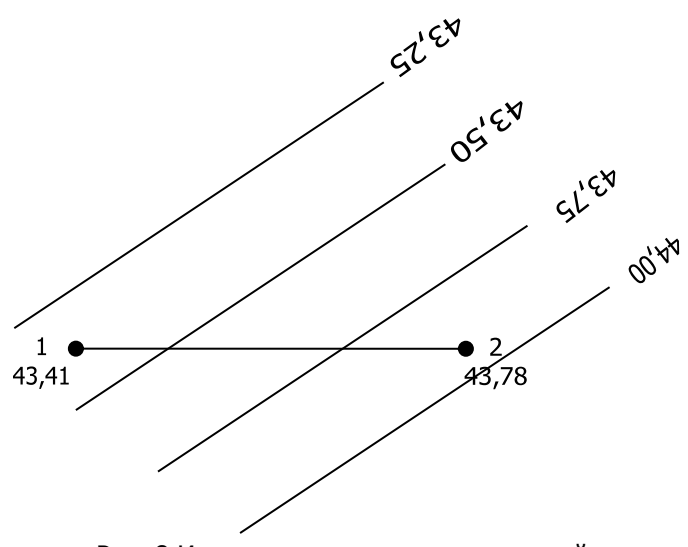

Рис. 8 Интерполирование горизонталей

Для проведения горизонталей между пикетами, лежащими на однородных скатах, положение горизонталей определяют способом графического интерполирования при помощи палетки. Для этого на кальке прочерчивают через равные промежутки (0,5 см или 1,0 см) параллельные линии (палетка). На этих линиях подписывают значения, соответствующие отметкам горизонталей на данном участке.

Палетку накладывают на интерполируемую линию и поворачивают ее так, чтобы конечные точки занимали на палетке места, соответствующие значениям отметок пикетов (рис. 8).

Закрепив в этом положении палетку, перекалывают иглой на план точки пересечений линии на палетке с интерполируемой линией между пикетами и подписывают их отметки. Аналогично выполняют интерполяцию между всеми пикетами. Точки с одинаковыми отметками соединяют плавными линиями толщиной 0,1 мм. Каждую четвертую горизонталь, имеющую отметку, выраженную

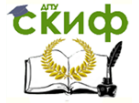

целым числом (кратным 1м), утолщают до 0,3 мм и подписывают, при этом верх цифр должен быть обращен в сторону повышения рельефа.

#### **5. Оформление плана участка местности**

Все контура и рельеф, изображаемые на плане, вычерчиваются тушью в соответствии с условными знаками (прил.7) или [4]. При этом необходимо тщательно выдерживать очертания и размеры, а также порядок, приведенные в [4] для масштаба 1:500. Все построения и надписи выполняют тонкими линиями. Координаты линий сетки указываются только в углах плана. Точки пересечения линий сетки координат фиксируются крестиками зеленым цветом.

Вверху плана за пределами координатной сетки плана наносят надпись – «Топографический план участка местности». Внизу, посередине, указывают масштаб, ниже – «В одном сантиметре 5 метров». Еще ниже – «Сплошные горизонтали проведены через 0.5 метра». В правом нижнем углу должна быть надпись – «Составил студ. гр……Иванов И.И.».

Образец оформление плана приведен в прил. 8.

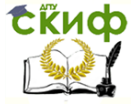

Составление топографического плана участка местности

### **ЛИТЕРАТУРА**

<span id="page-27-0"></span>1. Кулешов Д.А., Стрельников Г.Е. Инженерная геодезия для строителей. – М.: Недра, 1990.

2. Куштин И.Ф., Куштин В.И. Инженерная геодезия. – Ростов – на – Дону: Феникс, 2002.

3. Маслов А.В. Геодезия. – М.: Недра, 1980.

4. Условные знаки для топографических планов масштабов

 $1:5000 \div 1:500. - M.:$  Недра, 1989.

<span id="page-28-0"></span>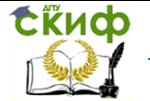

Составление топографического плана участка местности

### **ПРИЛОЖЕНИЕ 1 СХЕМА ПЛАНОВОГО-ВЫСОТНОГО СЪЕМОЧНОГО ОБОСНОВАНИЯ**

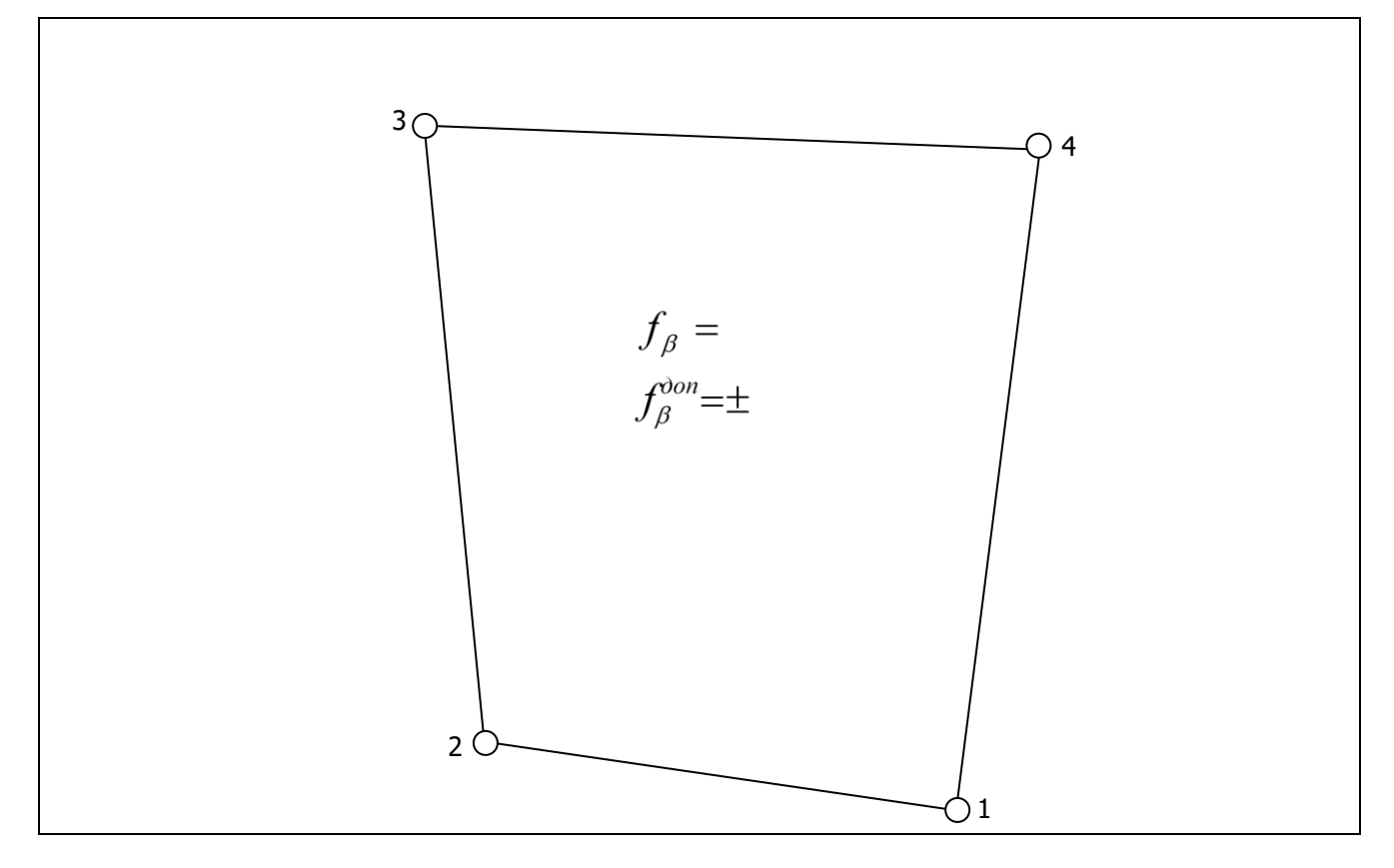

#### **Ведомость вычисления отметок вершин нивелирного хода**

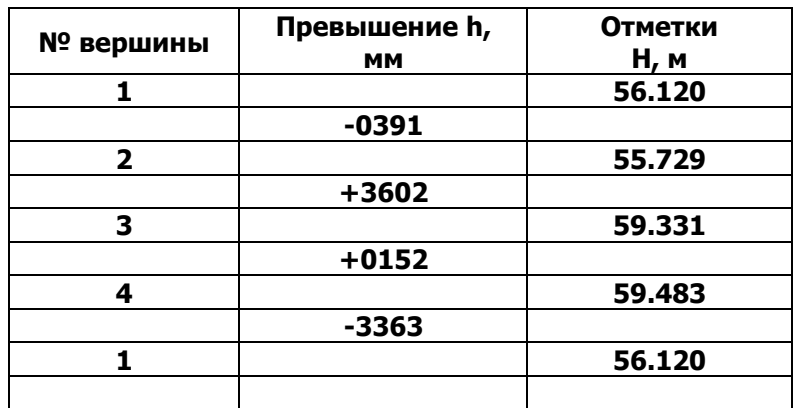

Составил: студ. гр.\_\_\_\_\_\_\_\_\_\_\_\_\_\_\_\_\_\_\_\_\_\_\_\_\_\_

<span id="page-29-0"></span>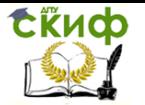

Составление топографического плана участка местности

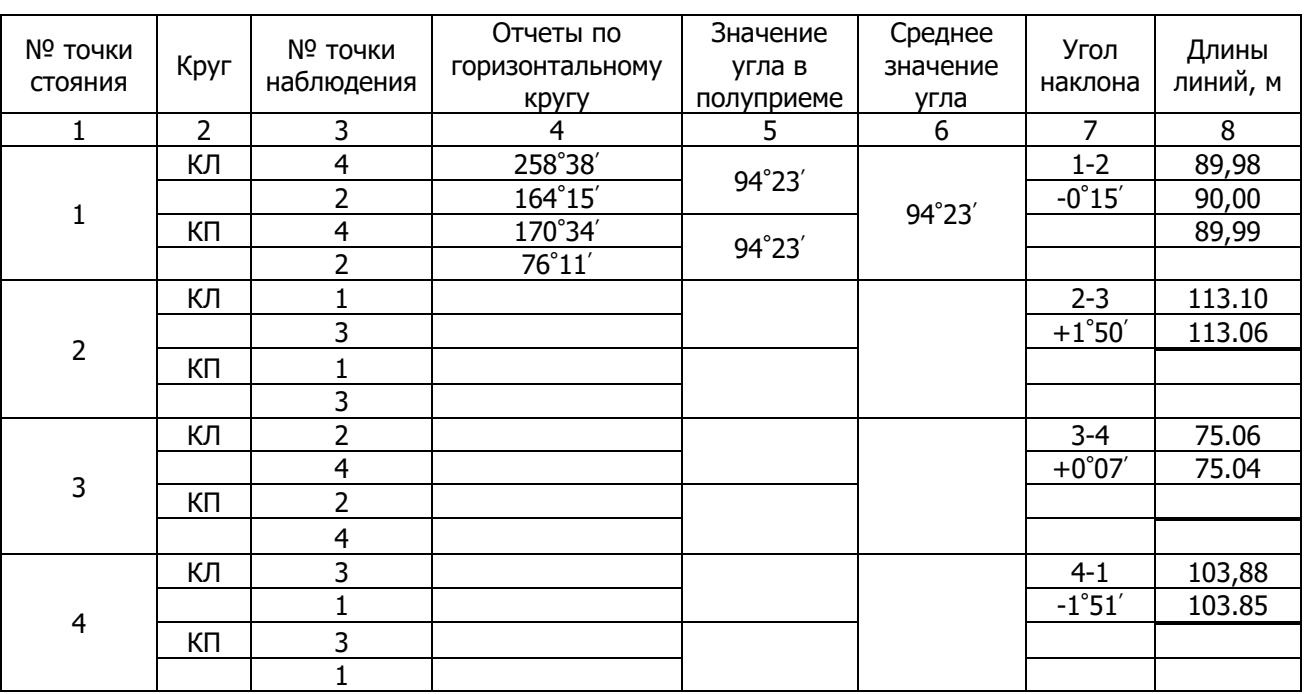

### **ПРИЛОЖЕНИЕ 2 ЖУРНАЛ ИЗМЕРЕНИЯ ГОРИЗОНТАЛЬНЫХ УГЛОВ**

Наблюдал:\_\_\_\_\_\_\_\_\_\_\_\_\_\_\_\_\_\_\_\_\_\_\_\_\_\_\_\_

<span id="page-30-0"></span>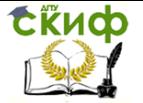

Составление топографического плана участка местности

### **ПРИЛОЖЕНИЕ 2А ВАРИАНТЫ ИНДИВИДУАЛЬНОГО ЗАДАНИЯ**

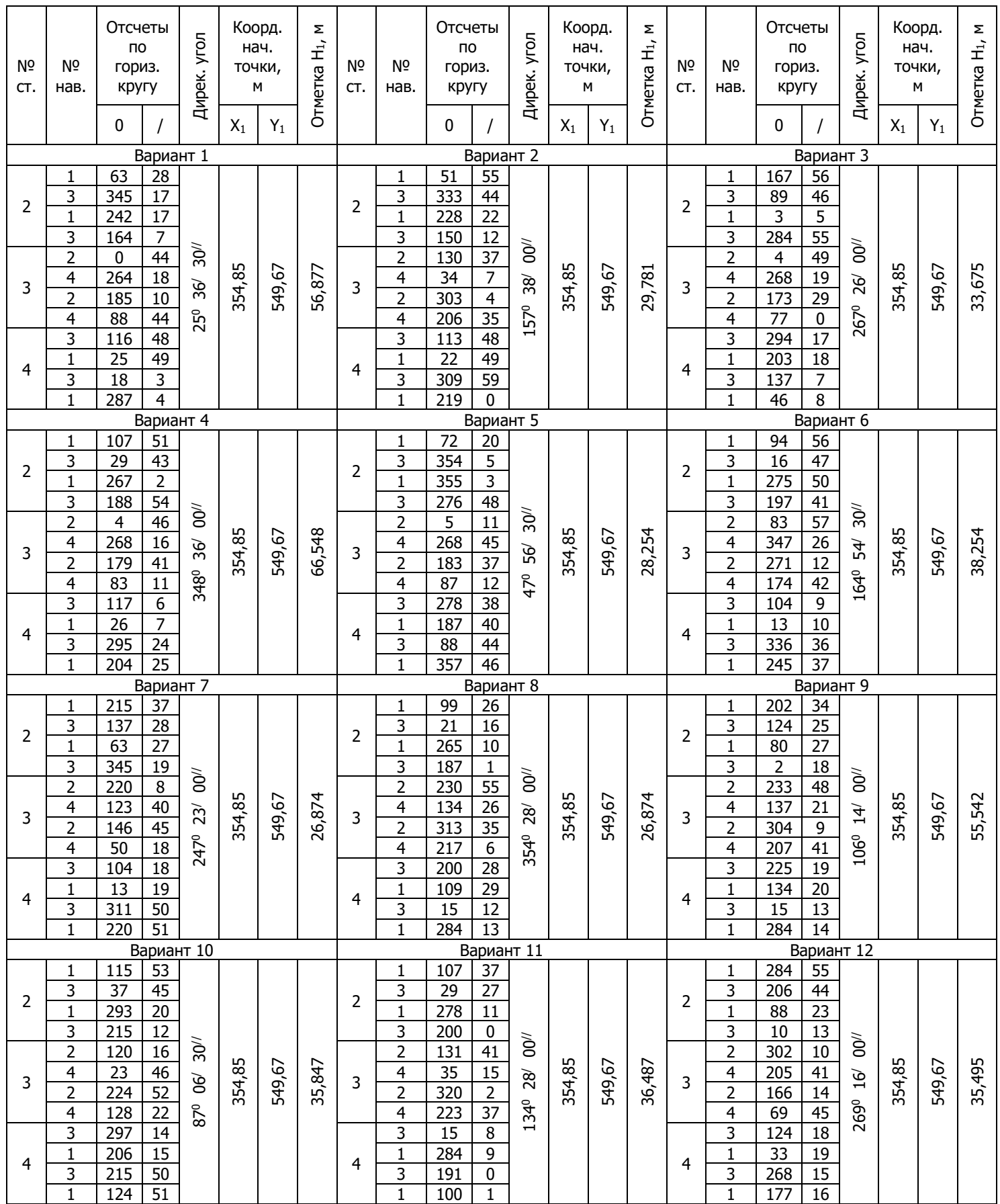

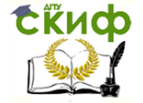

Продолжение прил. 2а

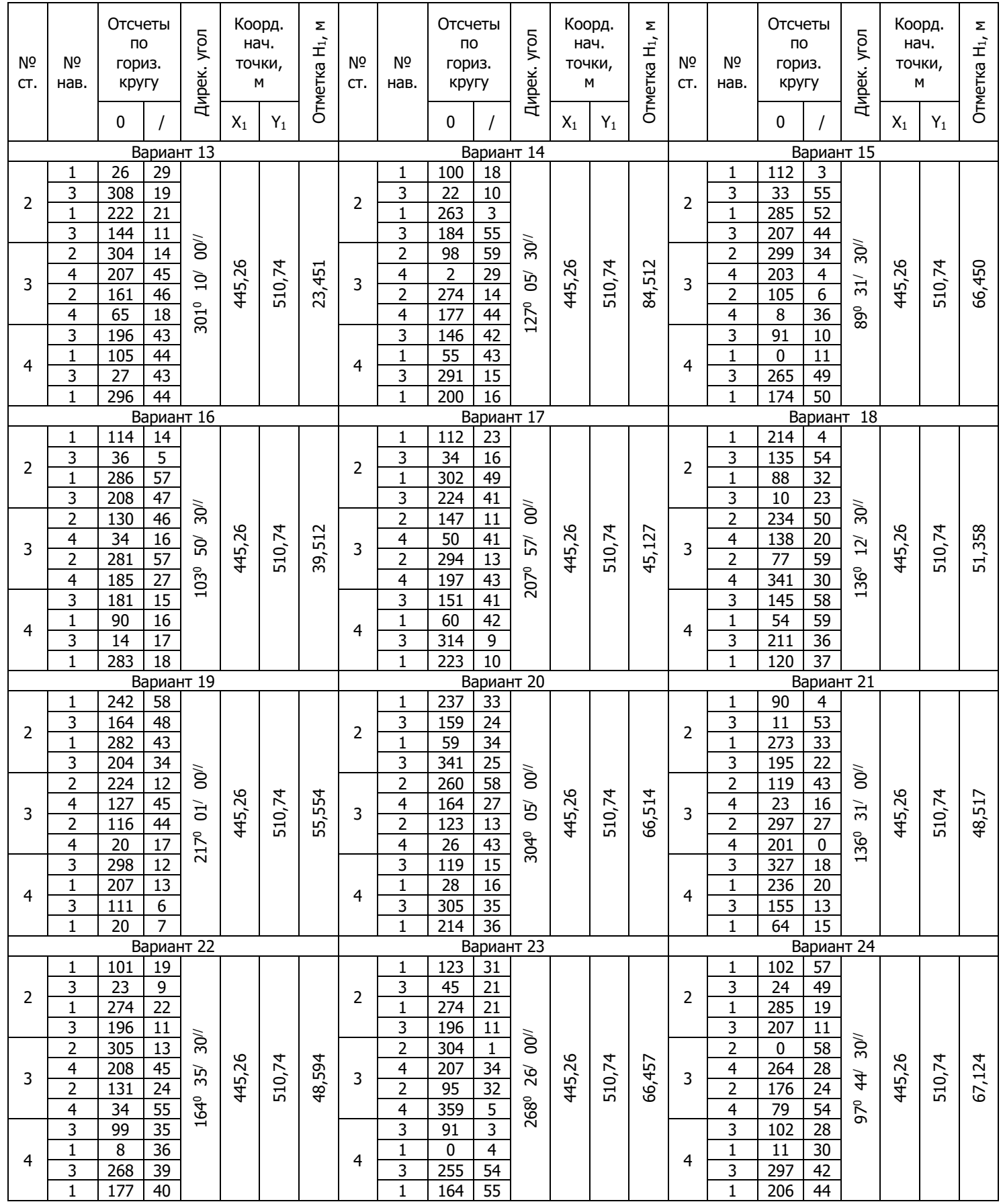

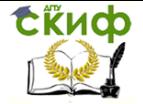

Продолжение прил. 2а

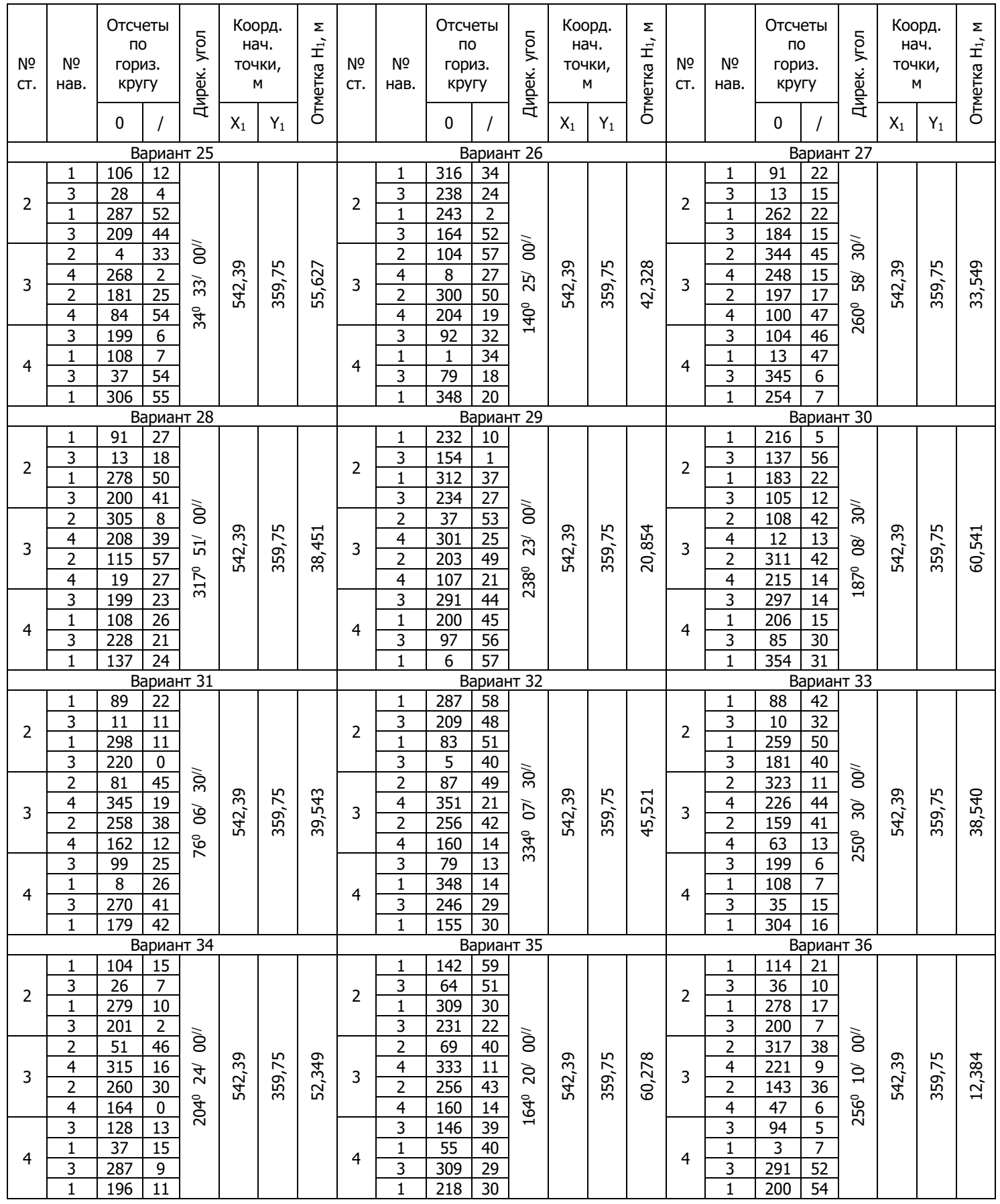

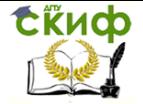

Продолжение прил. 2а

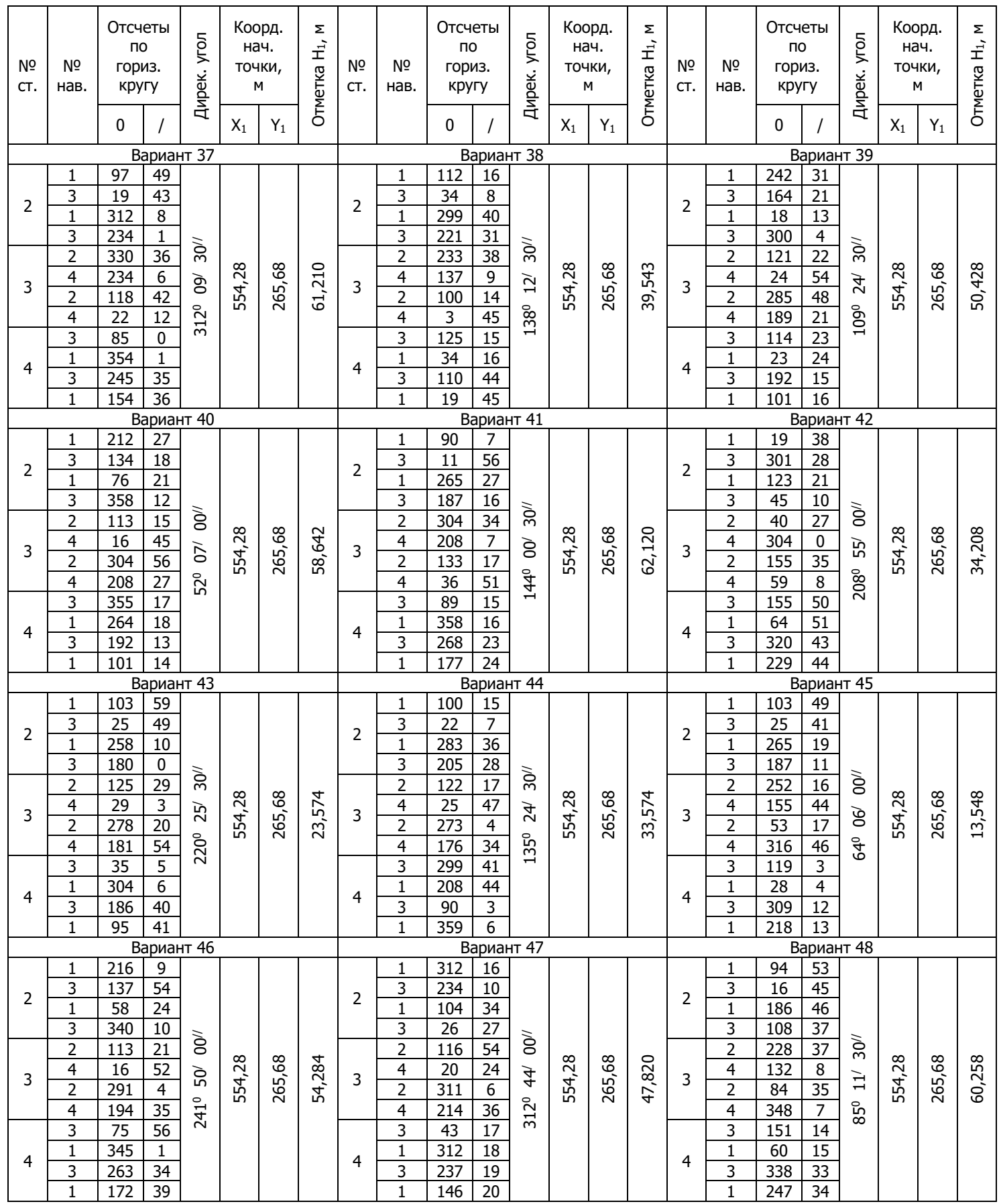

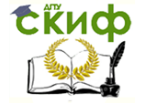

Продолжение прил. 2а

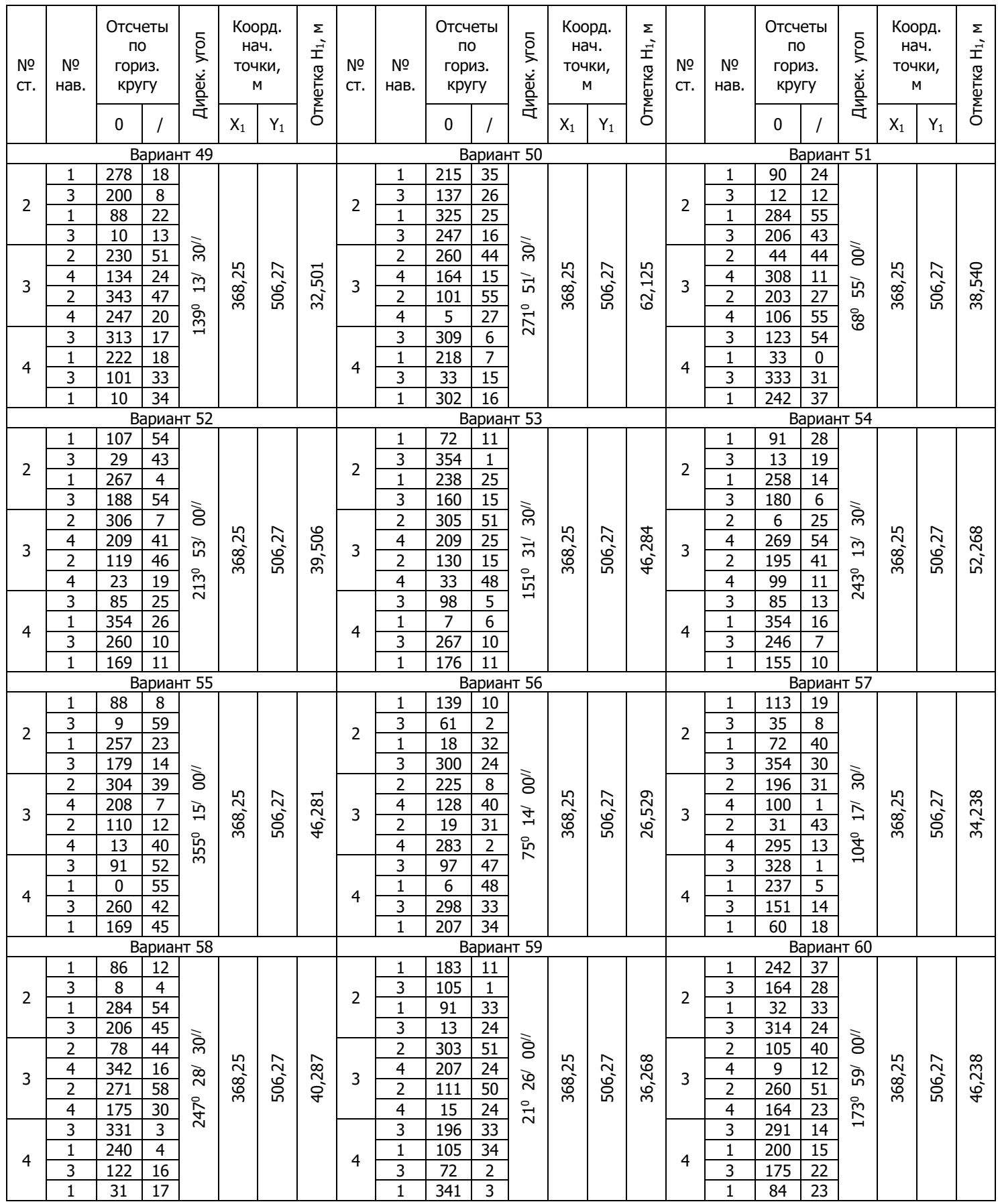

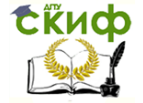

Продолжение прил. 2а

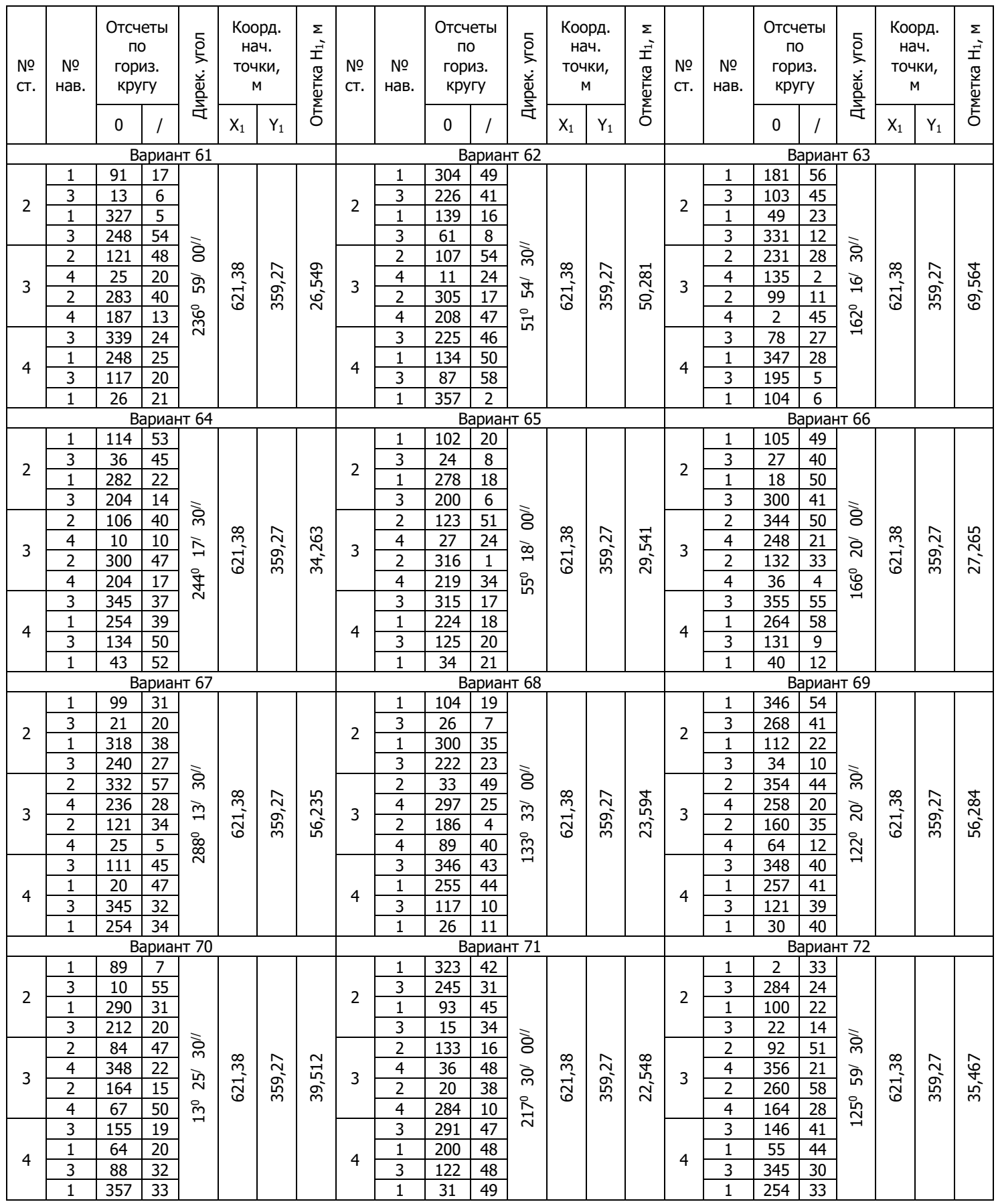

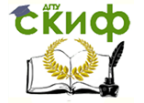

Составление топографического плана участка местности

#### Продолжение прил. 2а

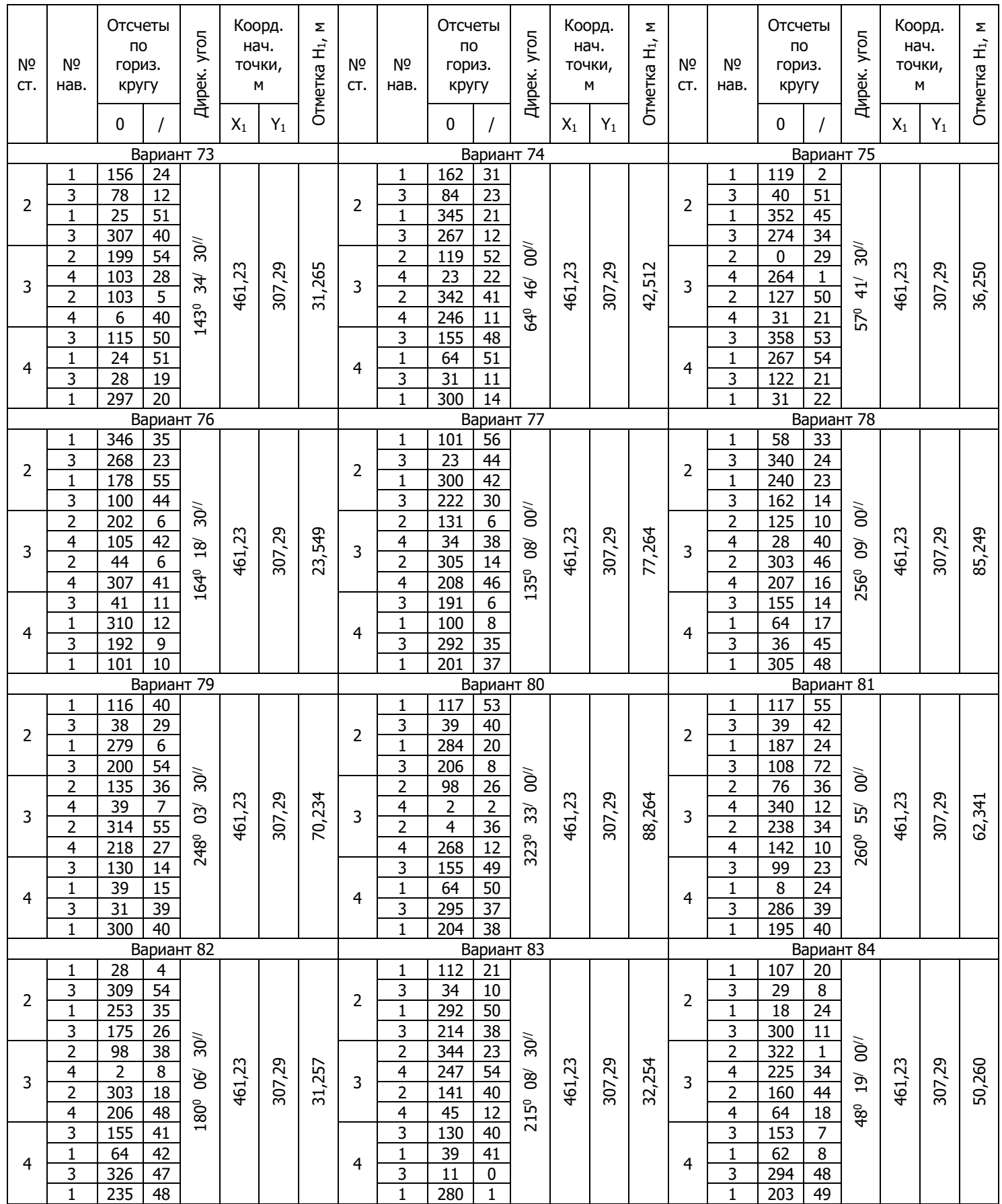

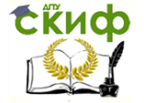

Составление топографического плана участка местности

#### Продолжение прил. 2а

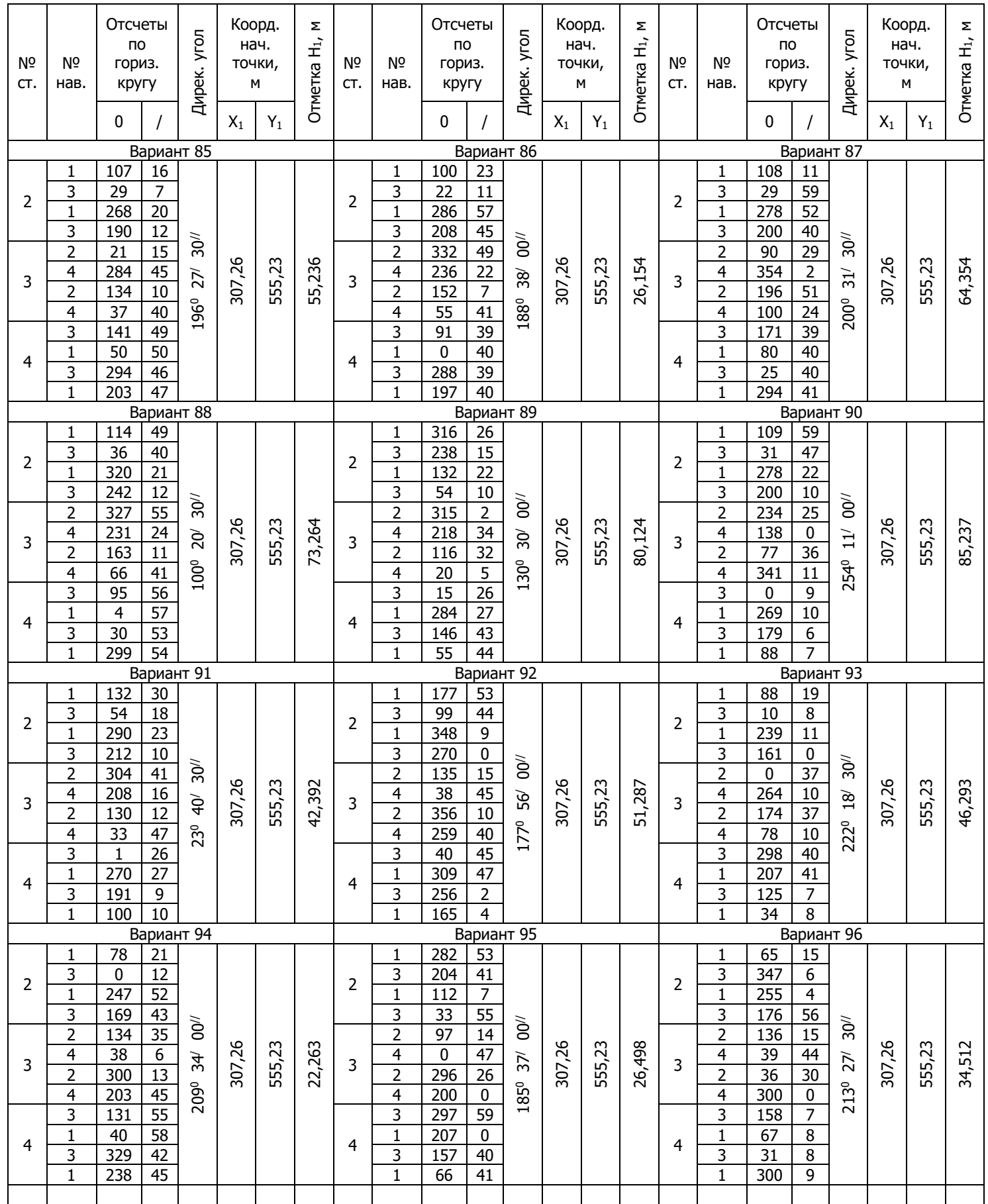

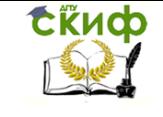

Составление топографического плана участка местности

### **ПРИЛОЖЕНИЕ 3**

## **ВЕДОМОСТЬ ВЫЧИСЛЕНИЯ КООРДИНАТ ВЕРШИН ТЕОДОЛИТНОГО ХОДА**

<span id="page-38-0"></span>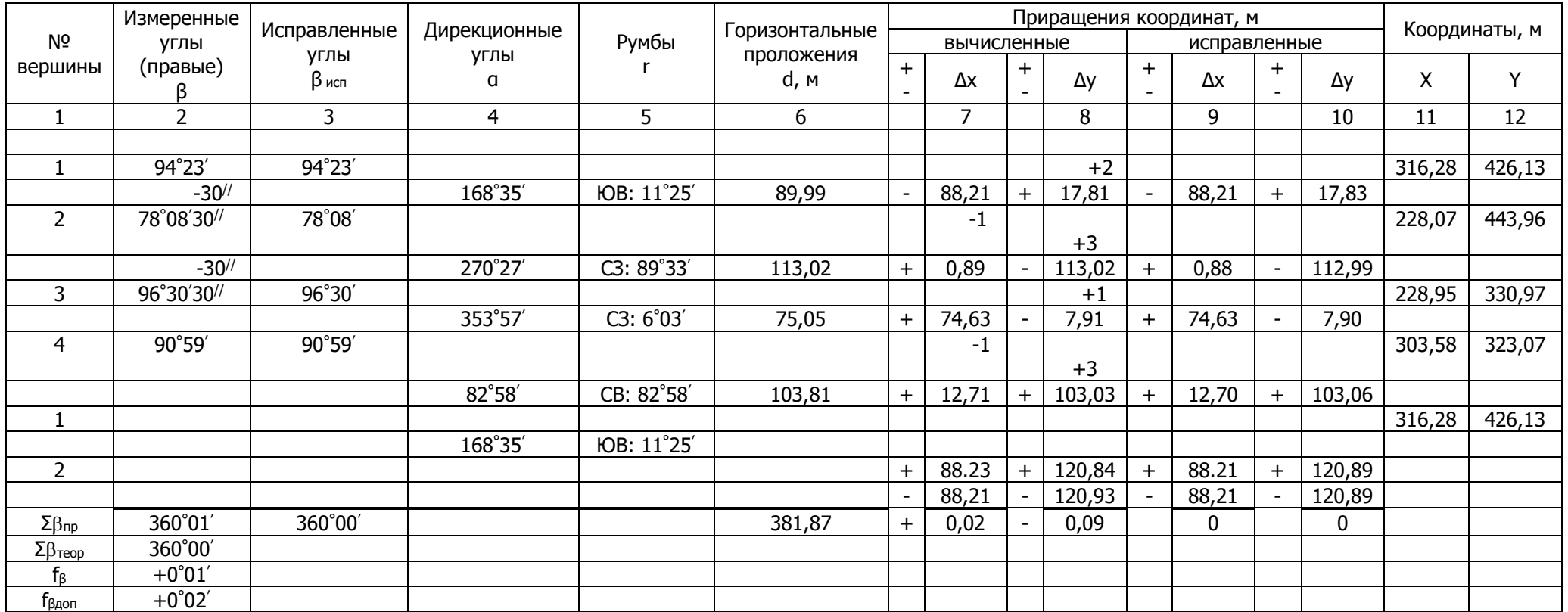

$$
f_{a\acute{b}c} = \sqrt{(f_{\Delta x})^2 + (f_{\Delta y})^2} = 0,09M
$$
  

$$
f_{omn} = \frac{1}{P_{\acute{f}_{a\acute{b}c}}} = \frac{1}{381,87/0,09} = \frac{1}{4140} \langle \frac{1}{2000} \rangle
$$
  
**Bli**4140  
**Bli**4140  
**Bli**4111

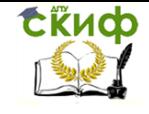

Составление топографического плана участка местности

### **ПРИЛОЖЕНИЕ 4 АБРИСЫ ТЕОДОЛИТНОЙ СЪЕМКИ**

<span id="page-39-0"></span>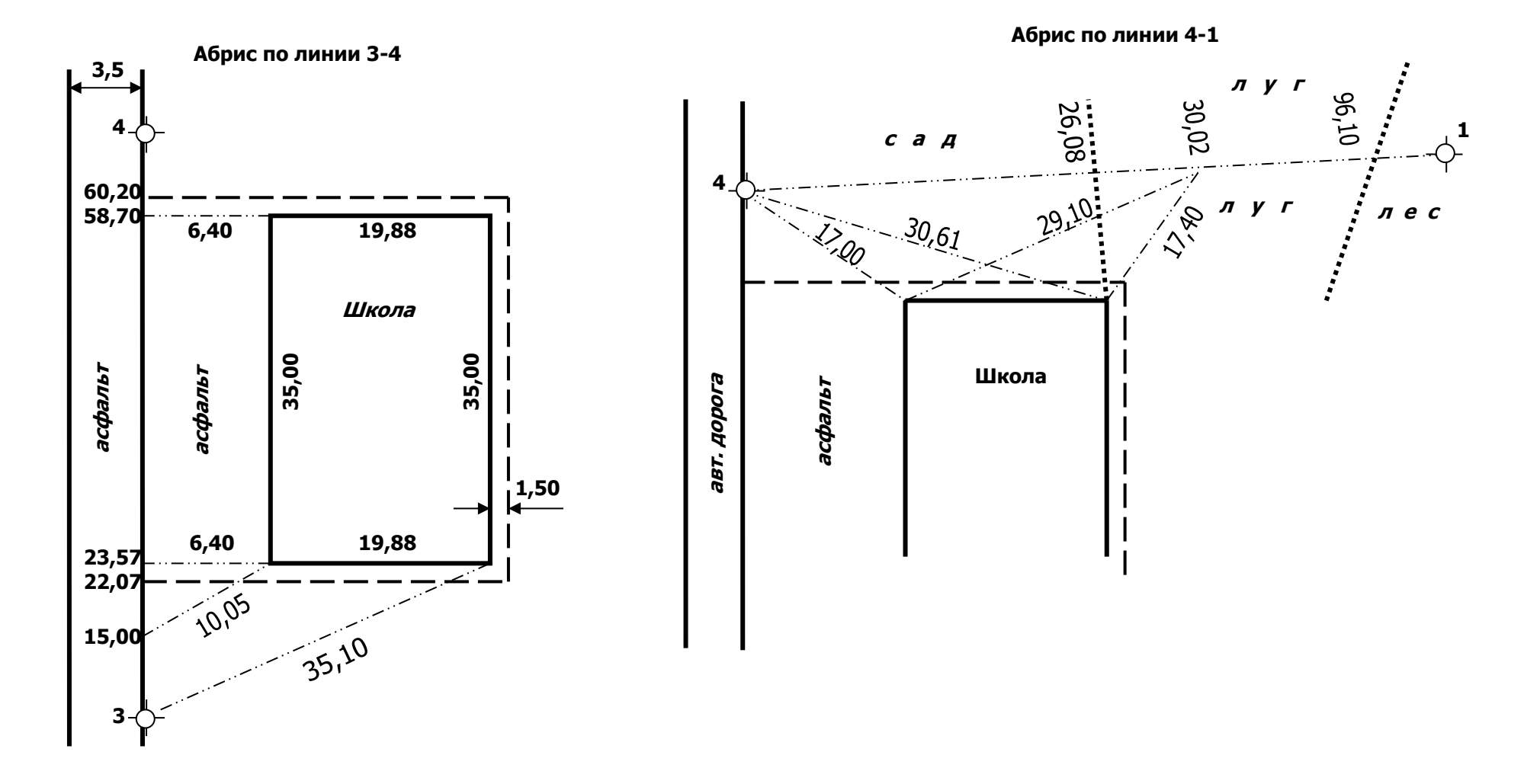

40

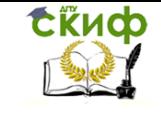

### **ПРИЛОЖЕНИЕ 5 ЖУРНАЛ ТАХЕОМЕТРИЧЕСКОЙ СЪЕМКИ**

<span id="page-40-0"></span>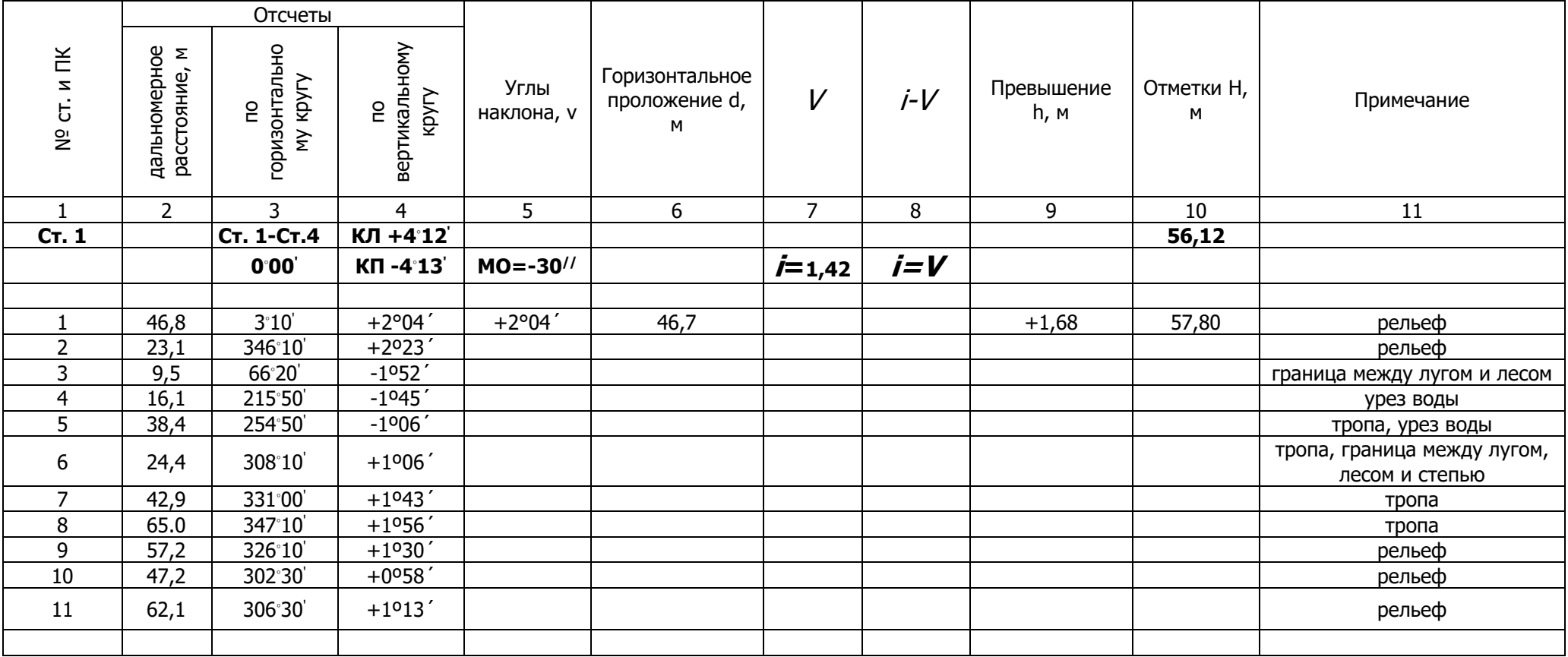

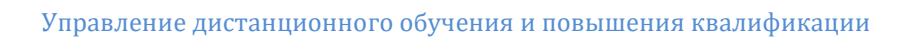

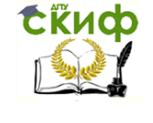

# Продолжение приложения 5

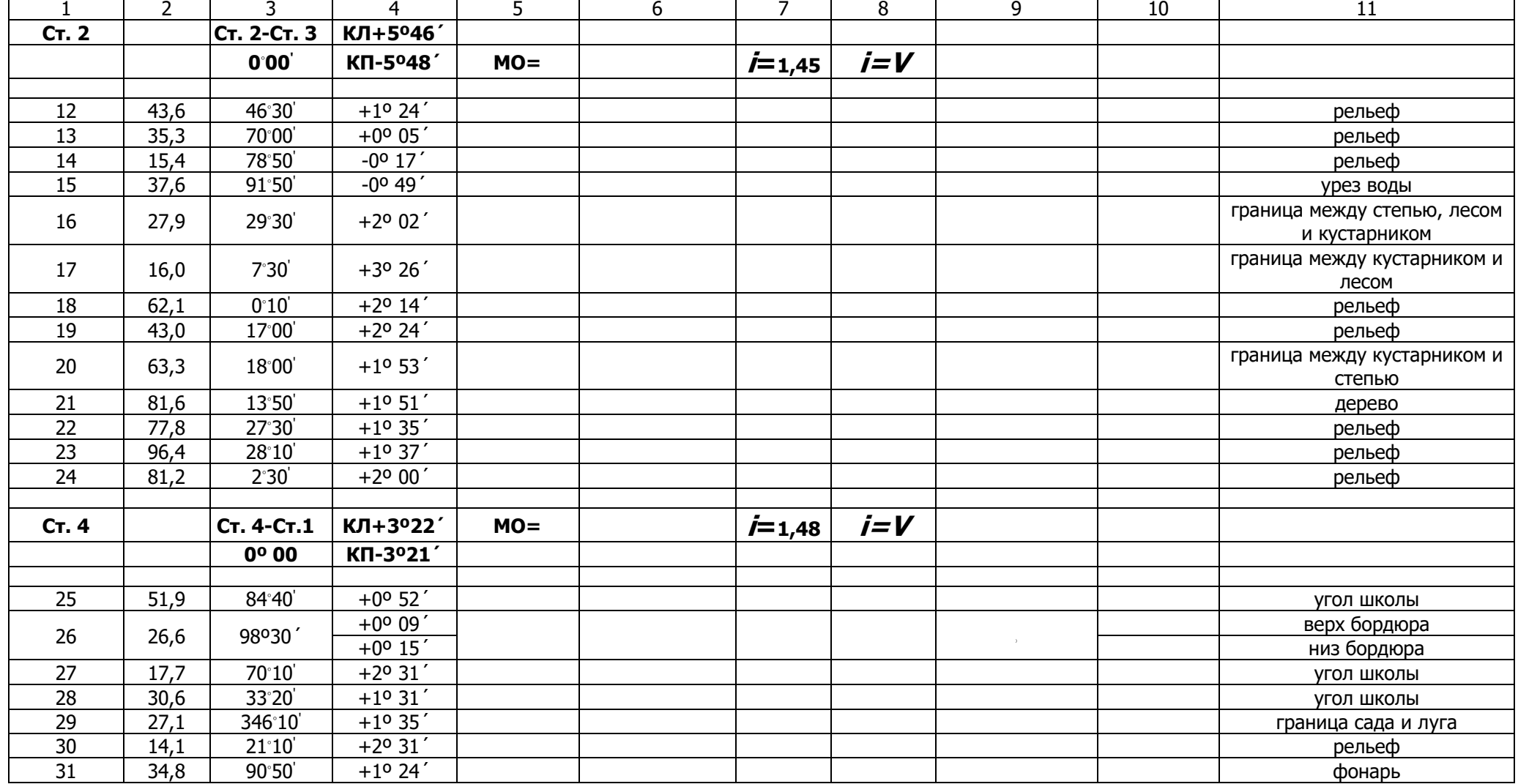

Составление топографического плана участка местности

<span id="page-42-0"></span>CRUCO

### **ПРИЛОЖЕНИЕ 6 АБРИСЫ ТАХЕОМЕТРИЧЕСКОЙ СЪЕМКИ**

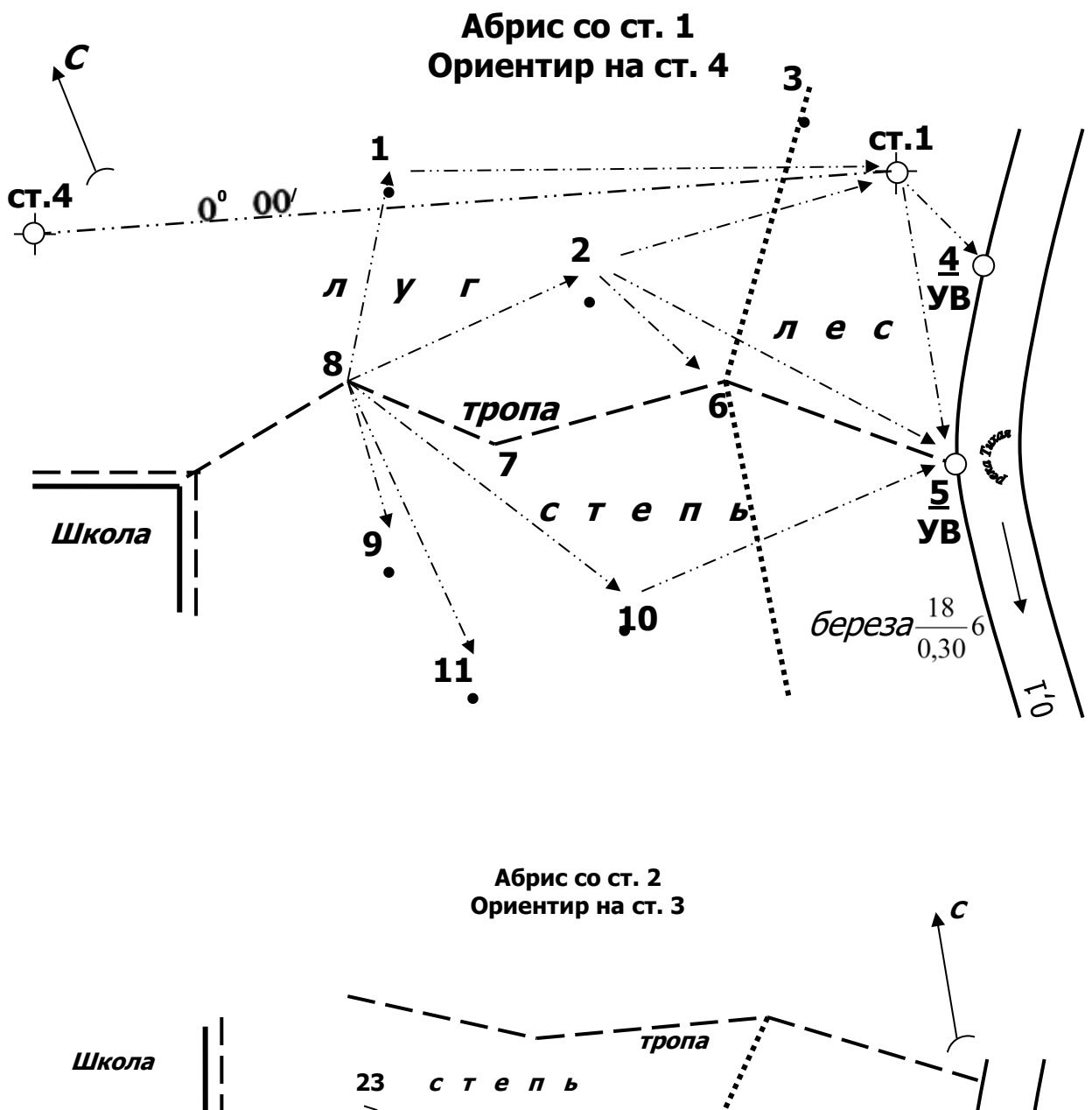

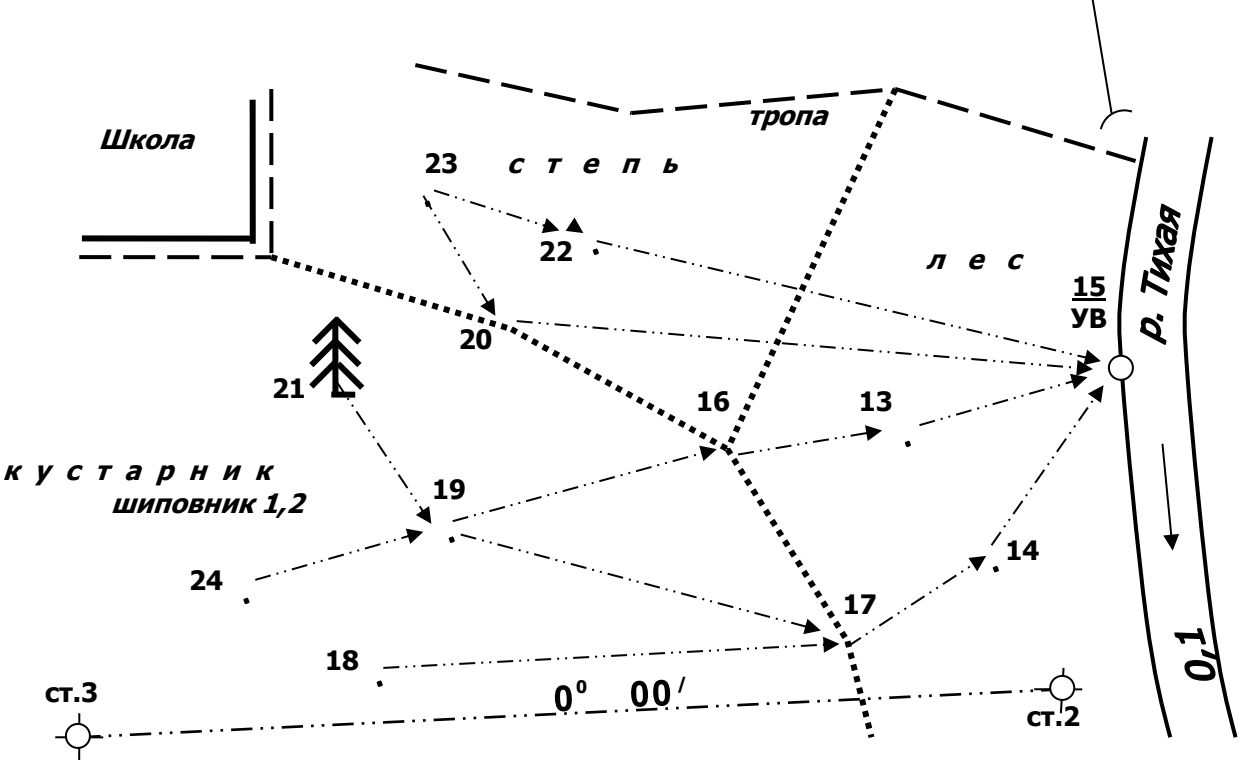

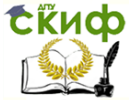

# Продолжение приложения 6

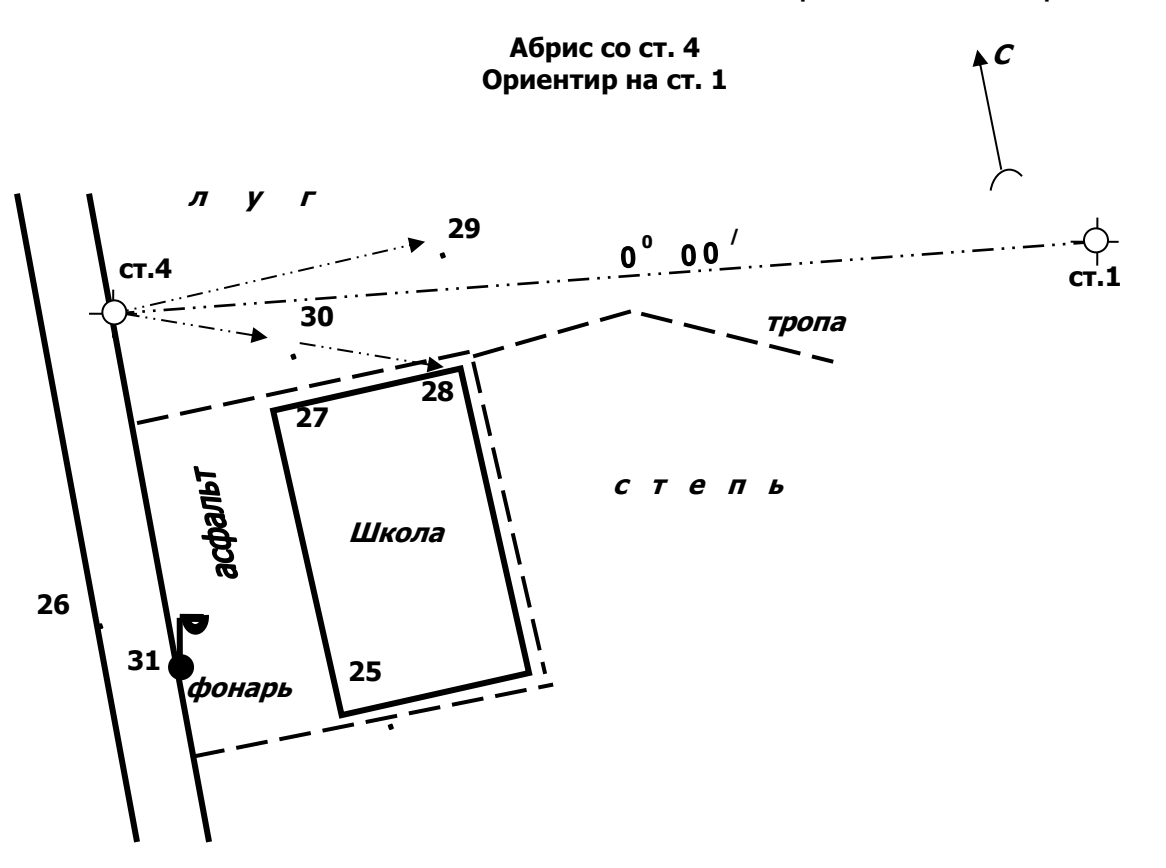

<span id="page-44-0"></span>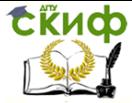

Составление топографического плана участка местности

### **ПРИЛОЖЕНИЕ 7**

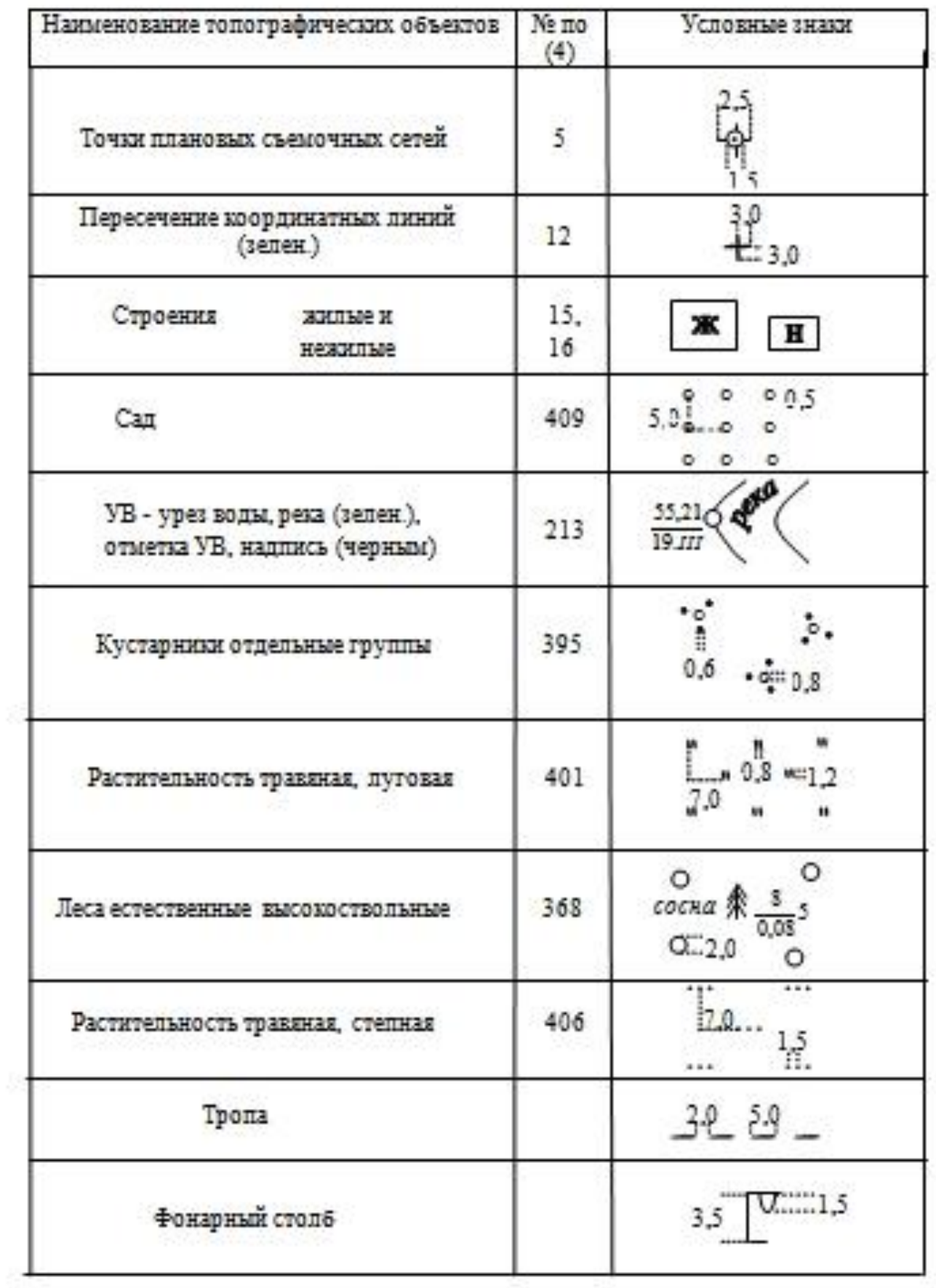